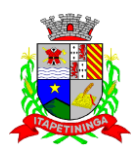

### **PREGÃO PRESENCIAL Nº 03/2022 PROCESSO Nº 14/2022**

#### **EDITAL DE LICITAÇÃO**

### **1. PREÂMBULO**

1.1. **A CÂMARA MUNICIPAL DE ITAPETININGA** torna público para conhecimento dos interessados que em sua sede, localizada na Rua José Soares Hungria, nº 489, Jardim Marabá, Itapetininga-SP, será realizada licitação na modalidade de **PREGÃO PRESENCIAL** do tipo **MENOR PREÇO POR GLOBAL,** o qual será processado de acordo com o que determina Lei Federal nº 10.520, de 17 de julho de 2002, Decreto Federal nº 3.555, de 8 de agosto de 2000, o Decreto Municipal nº 1.006, de 29 de janeiro de 2013 e, suplementarmente, a Lei Federal nº 8.666, de 21 de junho de 1993 e suas alterações e a Lei Complementar nº 123, de 14 de dezembro de 2006 e suas alterações, além das cláusulas e condições constantes neste Edital e seus respectivos Anexos.

1.2. Os documentos referentes ao **CREDENCIAMENTO** e os envelopes nº 1 - "**PROPOSTA**" e nº 2 - "**DOCUMENTAÇÃO**" serão recebidos pelo Pregoeiro **até às 14:00 horas, horário de Brasília, do dia 09 de setembro de 2022.** A sessão pública dirigida pelo Pregoeiro se dará a seguir, no mesmo dia e local nos termos das legislações supracitadas, deste edital e dos seus anexos.

1.3. Integram este ato convocatório os seguintes ANEXOS:

I – TERMO DE REFERÊNCIA;

II – FORMULÁRIO PADRONIZADO DE PROPOSTA;

III – MODELO DE DECLARAÇÃO DE CUMPRIMENTO DOS REQUISITOS DE HABILITAÇÃO;

- IV MODELO DE DECLARAÇÃO cumprimento do inciso XXXIII do art. 7º da Constituição Federal;
- V MODELO DE PROCURAÇÃO;
- VI DECLARAÇÃO DE MICROEMPRESA OU EMPRESA DE PEQUENO PORTE;
- VII DECLARAÇÃO DE EQUIPAMENTO E PESSOAL TÉCNICO ESPECIALIZADO;
- VIII MINUTA DO CONTRATO;
- IX TERMO DE CIÊNCIA E DE NOTIFICAÇÃO;

IX **–** MODELO DE DECLARAÇÃO DE APRESENTAÇÃO DE REGISTRO – INPI, ABES ou equivalente.

#### **2. DO OBJETO**

2.1. O objeto da presente licitação é a escolha da proposta mais vantajosa para a c**ontratação de empresa especializada para o fornecimento de Sistemas Informatizados de Gestão Pública, considerando a cessão do direito de uso, instalação, implantação, treinamento, customização, migração, conversão de dados pré-existentes, adequação, suporte técnico, atualização tecnológica e assistência técnica em Sistemas Integrados de Gestão Pública**, conforme condições e especificações mínimas indicadas no ANEXO I – TERMO DE REFERÊNCIA.

#### **3. DO PREÇO**

3.1. Estima-se o valor desta licitação em **R\$ 158.060,00 (cento e cinquenta e oito mil e sessenta reais)**, com base nos parâmetros dispostos no ANEXO I – TERMO DE REFERÊNCIA.

3.2. Os valores indicados no ANEXO I – TERMO DE REFERÊNCIA corresponde à média dos preços praticados no mercado e foram apurados para efeito de estimar-se o valor do objeto em licitação, não vinculando as concorrentes, que poderão adotar outros que respondam pela competitividade e

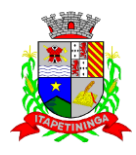

economicidade de sua proposta, atendido os fatores e critérios de julgamento estabelecidos neste ato convocatório.

3.3. Adotar-se-á como critério de aceitabilidade de preço o indicado no ANEXO I – TERMO DE REFERÊNCIA, desclassificando-se as propostas cujos preços o excedam ou sejam manifestamente inexequíveis (art. 40 X e 48 II e parágrafos, da Lei Federal nº 8.666/93).

3.4. Cada concorrente deverá computar no preço, todos os custos diretos e indiretos, inclusive os resultantes da incidência de quaisquer tributos, contribuições ou obrigações decorrentes da legislação trabalhista, fiscal e previdenciária a que se sujeita.

### **4. DOS RECURSOS ORÇAMENTÁRIOS**

4.1. A despesa correrá pelo Código de Despesa 01.031.0017.2001.3.3.90.40 – Serviços de Tecnologia da Informação e Comunicação do orçamento da Câmara Municipal de Itapetininga do presente exercício.

### **5. DAS CONDIÇÕES DE PARTICIPAÇÃO**

5.1. Poderão participar deste pregão, empresas interessadas do ramo de atividade pertinente ao objeto da contratação, autorizadas na forma da lei, que atendam às exigências de habilitação.

5.2. Será vedada a participação:

5.2.1. De empresas declaradas inidôneas para licitar ou contratar com os órgãos e entidades da Administração Pública em geral, nos termos do artigo 87, IV da Lei 8.666/93;

5.2.2. De empresas suspensas temporariamente de participar em licitação e impedidas de contratar com esta Administração, nos termos do artigo 87, III da Lei 8.666/93;

5.2.3. De quem estiver sob processo de falência;

5.2.3.1. A participação de empresas em recuperação judicial será condicionada à apresentação do Plano de Recuperação já homologado pelo juízo competente e em pleno vigor, sem prejuízo do atendimento a todos os requisitos de habilitação econômico-financeira estabelecidos no edital.

5.2.3.2 – O Plano de Recuperação indicado no item anterior deverá ser apresentado dentro do envelope de habilitação.

5.2.4. De empresas constituídas sob a forma de consórcio;

#### **6. DA APRESENTAÇÃO DOS DOCUMENTOS PARA CREDENCIAMENTO**

6.1. Todos os licitantes deverão se apresentar para credenciamento junto ao Pregoeiro por intermédio de um representante que, devidamente munido de documento que o credencie a participar deste procedimento licitatório, venha a responder por sua representada, devendo, ainda, no ato de credenciamento, identificar-se exibindo o original da carteira de identidade ou outro documento equivalente.

6.2. O credenciamento far-se-á por um dos seguintes meios:

6.2.1. **Instrumento público de procuração** com poderes para formular ofertas e praticar todos os demais atos pertinentes ao certame, em nome do licitante, com prazo de validade em vigor;

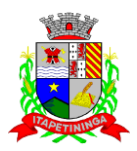

6.2.2. **Instrumento particular de procuração** nos moldes do Anexo V, com poderes para formular ofertas e praticar todos os demais atos pertinentes ao certame em nome do licitante, acompanhado de cópia de seu contrato social ou estatuto, no caso de Sociedade Anônima, e dos documentos de eleição de seus administradores;

6.2.3. **Tratando-se de sócio, proprietário, dirigente ou assemelhado de empresa licitante**, cópia do respectivo estatuto ou contrato social, no qual estejam expressos seus poderes para exercer direitos e assumir obrigações em decorrência de tal investidura, no caso de Sociedade Anônima, devidamente acompanhado de documentos de eleição dos administradores.

6.2.4. O representante (legal ou procurador) da interessada deverá identificar-se exibindo documento oficial que contenha foto.

6.3. Os documentos supra referidos poderão ser apresentados no original ou por qualquer processo de cópia autenticada e serão retidos, pelo Pregoeiro, para oportuna juntada no processo administrativo pertinente à presente licitação.

6.4. O licitante que não contar com representante presente na sessão ou, ainda que presente, não puder praticar atos em seu nome por conta da apresentação de documentação defeituosa, ficará impedido de participar da fase de lances verbais, de negociar preços, de declarar a intenção de interpor ou de renunciar ao direito de interpor recurso, ficando mantido, portanto, o preço apresentado na proposta escrita, que há de ser considerada para efeito de ordenação das propostas e apuração do menor preço;

6.5. Encerrada a fase de credenciamento pelo Pregoeiro, não serão admitidos credenciamentos de eventuais licitantes retardatários;

6.6. Será admitido apenas 1 (um) representante para cada licitante credenciado, sendo que cada um deles poderá representar apenas um licitante credenciado.

6.7. No ato do credenciamento deverão ser apresentadas, conforme o caso, as seguintes declarações, condição essencial para participação no certame licitatório:

6.7.1. Declaração de pleno atendimento aos requisitos de habilitação e de inexistência de qualquer fato impeditivo à participação, de acordo com modelo contido no Anexo III do presente Edital. **A referida declaração deverá estar fora dos envelopes nº 1 (Proposta) e nº 2 (Habilitação).**

6.7.2. O licitante enquadrado como microempresa ou empresa de pequeno porte que desejar gozar dos benefícios da Lei Complementar nº 123/06 e suas alterações, deverá apresentar:

a) **"Declaração de Enquadramento de ME ou EPP"**, conforme o caso, devidamente registrada e arquivada na respectiva Junta Comercial do Estado **e/ou**

b) Declaração, firmada pelo representante legal da empresa, de acordo com o modelo estabelecido no **Anexo VI** deste Edital **e/ou**

c) Certidão Simplificada comprovando a condição de ME ou EPP, emitida PELA Junta Comercial do Estado;

6.7.2.1. **Os documentos relacionados nas alíneas "a", "b" e "c" deverão estar fora dos envelopes nº 1 (Proposta) e nº 2 (Habilitação).**

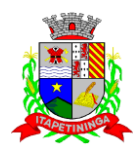

6.8. Em seguida proceder-se-á ao recebimento dos envelopes contendo a proposta de preço e os documentos de habilitação, em envelopes separados, indevassáveis, lacrados e rubricados no fecho, que deverão conter os seguintes dizeres em sua face externa:

**CÂMARA MUNICIPAL DE ITAPETININGA PREGÃO PRESENCIAL Nº 03/2022 ENVELOPE Nº 1 - PROPOSTA DE PREÇO (RAZÃO SOCIAL) (CNPJ)**

**CÂMARA MUNICIPAL DE ITAPETININGA PREGÃO PRESENCIAL Nº 03/2022 ENVELOPE Nº 2 - DOCUMENTOS DE HABILITAÇÃO (RAZÃO SOCIAL) (CNPJ)**

### **7. DA PROPOSTA DE PREÇO**

7.1. O Anexo II – FORMULÁRIO PADRONIZADO DE PROPOSTA que acompanha este ato convocatório poderá ser utilizado, preferencialmente, para a apresentação da Proposta.

7.2. Deverão estar consignados na proposta:

a) dados cadastrais;

b) indicação obrigatória do preço de implantação dos sistemas, valor mensal para cada módulo e total, expresso em moeda corrente nacional, em algarismos e por extenso;

c) indicação do representante legal que firma a proposta e sua assinatura;

d) declaração, atestando que, se vencedora desta licitação, compromete-se a executar o objeto desta licitação, dentro dos prazos, especificações e quantitativos constantes deste edital e seu ANEXO I;

e) declaração impressa na proposta de que o preço apresentado contempla todos os custos diretos e indiretos incorridos na data da apresentação desta proposta incluindo, entre outros: tributos, encargos sociais, material, despesas administrativas, seguro, frete e lucro;

f) declaração formal de que possui equipamentos e pessoal técnico especializado responsável pela execução dos serviços, em atendimento do disposto no Anexo I – Termo de Referência.

g) prazo de validade da proposta de, no mínimo, 60 (sessenta) dias contados de sua apresentação;

7.3. Cada concorrente deverá computar, no preço que ofertar, todos os custos diretos e indiretos, inclusive os resultantes da incidência de quaisquer tributos, contribuições ou obrigações decorrentes das legislações trabalhista, fiscal e previdenciária a que se sujeita.

7.4. Os preços ofertados deverão ser equivalentes aos praticados no mercado, na data da apresentação da proposta.

7.5. Caso não seja indicado na proposta, será considerado o prazo de validade de 60 (sessenta) dias, contados a partir da sua apresentação.

7.6. Adotar-se-á como critério de aceitabilidade de preços, aquele indicado no ANEXO I – TERMO DE REFERÊNCIA, desclassificando-se as propostas cujos preços os excedam.

7.7. Não serão admitidas, posteriormente, alegações de enganos, erros ou distrações na apresentação das propostas comerciais, bem como justificativas de quaisquer acréscimos ou solicitações de reembolsos e indenizações de qualquer natureza e correrá por conta da Contratada as despesas de

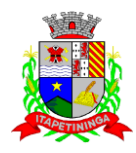

seguros, transporte, tributos, encargos trabalhistas e previdenciários decorrentes da execução do objeto do futuro contrato.

7.8. A apresentação da proposta implicará na aceitação tácita de todas as cláusulas deste edital e dos termos da Lei Federal nº 10.520/02, do Decreto Municipal nº 1.006/13 e da Lei Federal nº 8.666/93, no que couber, e demais normas suplementares aplicáveis.

### **8. DOS DOCUMENTOS PARA HABILITAÇÃO**

8.1. Para efeitos de habilitação, **todos** os licitantes, deverão apresentar os seguintes documentos:

### **8.1.1. HABILITAÇÃO JURÍDICA**, conforme o caso:

8.1.1.1. Em se tratando de sociedades empresárias ou simples, o ato constitutivo, estatuto ou contrato social em vigor, devidamente registrado na Junta Comercial ou no Cartório de Registro Civil de Pessoas Jurídicas, nos termos da lei e conforme o caso, sendo que as sociedades por ações apresentarão também os documentos de eleição de seus administradores;

8.1.1.1.1. Os documentos descritos no item anterior deverão estar acompanhados de todas as alterações e/ou da respectiva consolidação, conforme legislação em vigor;

8.1.1.2. Decreto de autorização e ato de registro ou autorização para funcionamento expedido pelo órgão competente, tratando-se de empresa ou sociedade estrangeira em funcionamento no país, quando a atividade assim o exigir;

8.1.1.3. Os documentos relacionados no item 8.1.1.1 **não** precisarão constar do **Envelope n° 2 - Habilitação** se tiverem sido apresentados para o credenciamento neste Pregão.

#### **8.1.2. REGULARIDADE FISCAL E TRABALHISTA**

8.1.2.1. Prova de inscrição no Cadastro Nacional de Pessoas Jurídicas do Ministério da Fazenda (CNPJ);

8.1.2.2. Prova de inscrição no Cadastro de Contribuintes Estadual e/ou Municipal, conforme o caso, relativo ao domicílio ou sede do licitante, pertinente ao seu ramo de atividade e compatível com o objeto do certame;

8.1.2.3. Prova de regularidade para com as Fazendas Federal, Estadual e Municipal, do domicílio ou sede do licitante, ou outra equivalente na forma da lei, mediante a apresentação das seguintes certidões:

8.1.2.3.1. Prova de Regularidade para com a Fazenda Federal e à Seguridade Social, mediante apresentação de Certidão Única (Certidão Negativa de Débitos ou Certidão Positiva com Efeitos de Negativa), expedida pela Secretaria da Receita Federal e pela Procuradoria Geral da Fazenda Nacional conforme Portaria PGFN/RFB nº 1751, de 02/10/2014 e suas alterações, abrangendo regularidade relativa à Seguridade Social – INSS;

8.1.2.3.2. Certidão de Regularidade de ICMS - Imposto sobre Circulação de Mercadorias e Serviços, expedida pela Secretaria da Fazenda **ou** Certidão Negativa de Débitos Tributários expedida pela Procuradoria Geral do Estado de São Paulo, nos termos da Resolução Conjunta SF/PGE 03, de 13/08/2010 **ou** declaração de isenção ou de não incidência assinada pelo representante legal do licitante, sob as penas da lei;

8.1.2.3.3. Prova de Regularidade de Tributos Mobiliários, expedida pela Secretaria Municipal de Finanças da sede do licitante;

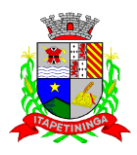

8.1.2.4. Prova de regularidade perante o Fundo de Garantia por Tempo de Serviço (FGTS), por meio da apresentação da CRF - Certificado de Regularidade do FGTS;

8.1.2.5. Prova de inexistência de débitos inadimplidos perante a Justiça do Trabalho, mediante a apresentação de certidão negativa, nos termos do Título VII-A da Consolidação das Leis do Trabalho, aprovada pelo Decreto-Lei no 5.452, de 1º de maio de 1943 incluído pela Lei nº 12.440, de 7 de julho de 2011.

8.1.2.6. A comprovação de regularidade fiscal das microempresas e empresas de pequeno porte somente será exigida para efeito de assinatura do Contrato; (LC nº 123, art. 42, e suas alterações).

8.1.2.6.1. As microempresas e empresas de pequeno porte, por ocasião da participação neste certame, deverão apresentar toda a documentação exigida para fins de comprovação de regularidade fiscal, mesmo que esta apresente alguma restrição; (LC nº 123, art. 43, caput, e suas alterações).

8.1.2.6.2. Havendo alguma restrição na comprovação da regularidade fiscal das microempresas e empresas de pequeno porte, será assegurado o prazo de **5 (cinco) dias úteis**, a contar da declaração do vencedor, prorrogáveis por igual período, a critério da Administração, **para a regularização da documentação, pagamento ou parcelamento do débito e emissão de eventuais certidões negativas ou positivas com efeito de negativa**; (LC nº 123, art. 43, e suas alterações).

8.1.2.6.3. A não regularização da documentação, no prazo previsto no subitem 8.1.2.6.2, **implicará na decadência do direito à contratação**, sem prejuízo das sanções previstas neste edital, sendo facultado à Administração convocar os licitantes remanescentes para, em sessão pública, retomar os atos referentes ao procedimento licitatório, nos termos do art. 4º, inciso XXIII, da Lei 10.520/02, ou revogar a presente licitação (LC n° 123. art. 43, § 2º, e suas alterações).

### **8.1.3. QUALIFICAÇÃO ECONÔMICO-FINANCEIRA**

8.1.3.1. Certidão negativa de falência, expedida pelo distribuidor da sede da pessoa jurídica, cuja pesquisa tenha sido realizada em data não anterior a 90 (noventa) dias da data prevista para a apresentação dos envelopes.

8.1.3.1.1. As empresas que se encontrarem em processo de recuperação judicial deverão apresentar o Plano de Recuperação já homologado pelo juízo competente e em pleno vigor.

#### **8.1.4. QUALIFICAÇÃO TÉCNICA**

8.1.4.1. Comprovação de capacitação técnico-operacional em nome da empresa licitante, mediante apresentação de atestado(s) de fornecimento, pertinente(s) e compatível(is) em características, quantidade e prazos referentes ao objeto da contratação, emitido por pessoa jurídica de direito público ou privado compatível em características com o objeto desta licitação, no mínimo 50% (cinquenta por cento) dos softwares pretendidos objeto deste certame licitatório, em consonância com o disposto na Súmula nº 24 do Egrégio Tribunal de Contas do Estado de São Paulo. O(s) atestado(s) deverá(ão) estar necessariamente em nome da empresa proponente, sendo aceito a somatória dos atestados.

8.1.4.2. Declaração da licitante de que, caso vencedora, apresentará registro no Instituto Nacional de Propriedade Industrial - INPI **ou** na Associação Brasileira de Empresas de Software - ABES **ou** outro órgão competente, com referência aos sistemas oferecidos ou, comprovação do direito de comercialização e de prestação de serviço de manutenção do produto proposto por qualquer instrumento válido, conforme modelo constante do Anexo IX.

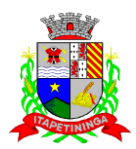

### **8.1.5. DOCUMENTAÇÃO COMPLEMENTAR**

8.1.5.1. Declaração do licitante, elaborada em papel timbrado e subscrita por seu representante legal, de que se encontra em situação regular perante o Ministério do Trabalho, conforme modelo do **Anexo IV**;

#### **8.2. DISPOSIÇÕES GERAIS SOBRE A DOCUMENTAÇÃO DE HABILITAÇÃO**

8.2.1. Os documentos deverão ser apresentados no original, por qualquer processo de cópia, autenticada por cartório competente, ou mesmo cópia simples, desde que acompanhada do original para que seja autenticado pelo Pregoeiro ou por um dos membros da Equipe de Apoio no ato de sua apresentação.

8.2.2. Não serão aceitos protocolos de entrega ou solicitação de documentos em substituição aos documentos ora exigidos, inclusive no que se refere às certidões.

8.2.3. Na hipótese de não constar prazo de validade nas certidões apresentadas, serão aceitas como válidas as expedidas até **90 (noventa) dias** imediatamente anteriores à data de apresentação das propostas.

8.2.4. Se o licitante for a matriz, todos os documentos deverão estar em nome da matriz, e se for a filial, todos os documentos deverão estar em nome da filial, exceto aqueles documentos que, pela própria natureza, comprovadamente forem emitidos somente em nome da matriz.

8.2.5. Caso o licitante pretenda que um de seus estabelecimentos, que não o participante desta licitação, execute o futuro contrato, deverá apresentar toda documentação de ambos os estabelecimentos, disposta nos itens 8.1.1 a 8.1.5.

8.2.6. A entrega de documento de habilitação que apresente falha não sanável na sessão acarretará a inabilitação do licitante, exceto quanto à documentação relativa à regularidade fiscal das microempresas e empresas de pequeno porte, quando se aplicará o disposto nos itens 8.1.2.6 e seguintes deste edital.

8.2.7. O Pregoeiro ou a Equipe de apoio diligenciará efetuando consulta na Internet junto aos *sites* dos órgãos expedidores a fim de verificar a veracidade dos documentos obtidos por este meio eletrônico.

#### **9. DO PROCEDIMENTO E DO JULGAMENTO DAS PROPOSTAS**

9.1. No horário e local indicados neste Edital será aberta a sessão pública, iniciando-se pela fase de credenciamento dos licitantes interessados em participar deste certame, ocasião em que serão apresentados os documentos indicados no item 6.

9.2. Encerrada a fase de credenciamento, os licitantes entregarão ao Pregoeiro os envelopes nº 1 e nº 2, contendo, cada qual, separadamente, a Proposta de Preços e a Documentação de Habilitação.

9.3. O julgamento será feito pelo critério de **MENOR PREÇO GLOBAL**, observadas as especificações técnicas e parâmetros mínimos de qualidade definidos neste Edital;

9.3.1. Havendo divergência entre os valores, prevalecerá o de menor valor e as correções efetuadas serão consideradas para apuração do valor da proposta.

9.4. A análise das propostas pelo Pregoeiro visará ao atendimento das condições estabelecidas neste Edital e seus anexos, sendo desclassificadas as propostas:

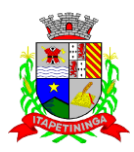

9.4.1. Cujo objeto não atenda às especificações, prazos e condições fixados neste Edital;

9.4.2. Que apresentem preço ou vantagem baseado exclusivamente em propostas ofertadas pelos demais licitantes;

9.4.3. Que contiverem cotação de objeto diverso daquele constante neste Edital.

9.4.4. Cujo preço global apresentar valor superior ao Máximo de Aceitabilidade indicado no Anexo I.

9.5. Na hipótese de desclassificação de todas as propostas, o Pregoeiro dará por encerrado o certame, lavrando-se ata a respeito.

9.6. As propostas classificadas serão selecionadas para a etapa de lances, com observância dos seguintes critérios:

9.6.1. Seleção da proposta de menor preço e das demais com preços até 10% (dez por cento) superiores àquela;

9.6.2. Não havendo pelo menos 03 (três) propostas nas condições definidas no item anterior, serão selecionadas as propostas que apresentarem os menores preços, até o máximo de três. No caso de empate das propostas, serão admitidas todas estas, independentemente do número de licitantes;

9.6.3. O Pregoeiro convidará individualmente os autores das propostas selecionadas a formular lances de forma verbal e sequencial, a partir do autor da proposta de maior preço e, os demais, em ordem decrescente de valor, decidindo-se por meio de sorteio no caso de empate de preços;

9.6.3.1. O licitante sorteado em primeiro lugar escolherá a posição na ordenação de lances em relação aos demais empatados, e assim sucessivamente até a definição completa da ordem de lances.

9.7. Os lances deverão ser formulados em valores distintos e decrescentes, inferiores à proposta de menor preço.

9.8. A etapa de lances será considerada encerrada quando todos os participantes dessa etapa declinarem da formulação de lances.

9.9. Se houver empate, será assegurado o exercício do direito de preferência às microempresas e empresas de pequeno porte, nos seguintes termos (LC n° 123/06, art. 44, caput):

9.9.1. Entende-se por empate aquelas situações em que os preços apresentados pelas microempresas e empresas de pequeno porte sejam iguais ou até 5 % (cinco por cento) superiores ao menor preço apresentado; (LC n° 123/06, art. 44, § 2º)

9.9.2. A microempresa ou empresa de pequeno porte cuja proposta for mais bem classificada poderá apresentar proposta de preço inferior àquela considerada vencedora do certame, situação em que será adjudicado em seu favor o objeto licitado; (LC n° 123/06, art. 45, inc. I)

9.9.2.1. Para tanto, será convocada para apresentar nova proposta no prazo máximo de 5 (cinco) minutos após o encerramento dos lances, sob pena de preclusão; (LC n° 123/06, art. 45, § 3º)

9.9.2.2. Se houver equivalência dos valores das propostas apresentados pelas microempresas e empresas de pequeno porte que se encontrem no intervalo estabelecido no subitem 9.9.1, será

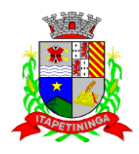

realizado sorteio entre elas para que se identifique aquela que primeiro poderá exercer a preferência e apresentar nova proposta; (LC n° 123/06, art. 45, inc. III)

9.9.2.3. Não ocorrendo a contratação da microempresa ou empresa de pequeno porte, na forma do item 9.9.2, serão convocadas as remanescentes que se enquadrarem no limite disposto no item 9.9.1, na ordem classificatória, para o exercício do mesmo direito. (LC n° 123/06, art. 45, inc. II)

9.9.2.4. O exercício do direito de preferência somente será aplicado quando a melhor oferta da fase de lances não tiver sido apresentada por microempresa ou empresa de pequeno porte (LC nº 123/06, art. 45, § 2º).

9.9.3. Uma vez exercido o direito de preferência às microempresas e empresas de pequeno porte, observados os limites e a forma estabelecidos neste edital, não sendo apresentada por elas proposta de preço inferior, será declarada a melhor proposta de preço aquela originalmente vencedora do certame (LC n° 123/06, art. 45, § 1º)

9.10. Após a fase de lances, serão classificadas, na ordem crescente dos valores, as propostas não selecionadas por conta da regra disposta no item 9.6.1, e aquelas selecionadas para a etapa de lances, considerando-se para estas, o último preço ofertado.

9.11. Não poderá haver desistência dos lances ofertados, sujeitando-se o licitante desistente às penalidades constantes deste Edital.

9.12. O Pregoeiro poderá negociar com o autor do lance de menor valor com vistas à redução do preço ofertado.

9.13. Havendo negociação, o Pregoeiro examinará a aceitabilidade do preço negociado, decidindo motivadamente a respeito.

9.14. A aceitabilidade será aferida a partir dos preços de mercado vigentes na data da apresentação das propostas, apurados mediante pesquisa realizada pelo órgão licitante, que será juntada aos autos por ocasião do julgamento.

9.15. Considerada aceitável a oferta de menor preço, no momento oportuno, a critério do Pregoeiro, será verificado o atendimento do licitante às condições de habilitação estipuladas neste Edital.

9.15.1. Eventuais falhas, omissões ou outras irregularidades nos documentos de habilitação, efetivamente entregues, poderão ser saneadas na sessão pública de processamento do Pregão, até a decisão sobre a habilitação, exceto quanto à documentação relativa à regularidade fiscal das microempresas e empresas de pequeno porte, quando se aplicará o disposto nos itens 8.1.2.6 e seguintes deste edital.

9.15.2. A verificação será certificada pelo Pregoeiro, anexando aos autos documentos passíveis de obtenção por meio eletrônico, salvo impossibilidade devidamente justificada;

9.15.3. A Administração não se responsabilizará pela eventual indisponibilidade dos meios eletrônicos de informações, no momento da verificação. Ocorrendo essa indisponibilidade e não sendo apresentados os documentos alcançados pela verificação, o licitante será inabilitado.

9.16. Constatado o atendimento pleno dos requisitos de habilitação previstos neste Edital, o licitante será habilitado e declarado vencedor do certame;

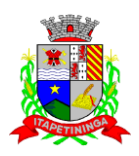

9.16.1. Se a oferta de menor preço não for aceitável, ou se o licitante não atender às exigências de habilitação, o Pregoeiro examinará as ofertas subsequentes, na ordem de classificação, podendo negociar com os respectivos autores, até a apuração de uma proposta que, verificada sua aceitabilidade e a habilitação do licitante, será declarada vencedora.

9.17. Da sessão será lavrada ata circunstanciada, na qual serão registradas as ocorrências relevantes e que, ao final, será assinada pelo Pregoeiro e Equipe de apoio.

9.18. O Pregoeiro, na fase de julgamento, poderá promover quaisquer diligências julgadas necessárias à análise das propostas e da documentação, devendo os licitantes atender às solicitações no prazo por ele estipulado, contado do recebimento da convocação.

9.19 - A empresa classificada em primeiro lugar, deverá comparecer neste Órgão Público, no prazo de 5 (cinco) dias úteis, a fim de comprovar o atendimento de no mínimo 80% (oitenta por cento) das especificações dos softwares, conforme descrito no **Anexo I - Termo de Referência (DESCRIÇÃO DOS REQUISITOS TÉCNICOS DA SOLUÇÃO INTEGRADA).**

9.19.1 **-** O Presidente da Comissão marcará dia e hora (assegurado um prazo mínimo de 5 dias úteis do ato de marcação) para que a licitante 'primeira colocada' comprove o atendimento do percentual exigido de cada um dos softwares administrativos descritos no Anexo I - Termo de Referência, munida de profissionais e equipamentos (computadores, monitores e mouses), com a versão dos softwares instaladas para atender o disposto na convocação, ficando a cargo deste órgão a disponibilização da sala e rede de internet para a realização da demonstração.

9.19.2 - Caso a licitante 'primeira colocada' não atender o percentual exigido do objeto conforme descritos no Anexo I – Termo de Referência, a licitante será desclassificada e será convocada a segunda colocada para a comprovação de que trata o item 9.19.

9.19.3 - O atendimento aos requisitos descritos no Anexo I será validado pelo responsável técnico ou Comissão Especial da Câmara Municipal, que formalizará relatório próprio.

9.19.4 - Após manifestação da Comissão de Licitação, o objeto será adjudicado à licitante e, o processo, homologado pelo Presidente.

## **10. DA IMPUGNAÇÃO AO EDITAL, DO RECURSO, DA ADJUDICAÇÃO E DA HOMOLOGAÇÃO**

10.1. Qualquer cidadão é parte legítima para impugnar edital de licitação por irregularidade na aplicação desta Lei, devendo protocolar o pedido até 02 (dois) dias úteis antes da data fixada para a o recebimento das propostas, conforme artigo 12 do Decreto Federal nº 3.555, de 8 de agosto de 2000.

10.2. As impugnações devem ser protocoladas na sede da Câmara Municipal de Itapetininga, dirigidas ao Presidente da Câmara Municipal.

10.2.1. Acolhida a petição contra o ato convocatório, em despacho fundamentado, será designada nova data para a realização deste certame, exceto quando, inquestionavelmente, a alteração não afetar a formulação das propostas.

10.3. A entrega da proposta, sem que tenha sido tempestivamente impugnado este Edital, implicará a plena aceitação, por parte dos interessados, das condições nele estabelecidas.

10.4. Dos atos do Pregoeiro cabem recurso, devendo haver manifestação verbal e imediata na própria sessão pública, com registro em ata da síntese da motivação, abrindo-se prazo de 3 (três) dias úteis para a apresentação das razões por meio de memoriais, ficando os demais licitantes, desde logo, intimados para apresentar contrarrazões, em igual prazo, a contar do fim do prazo do recorrente, sendo-lhes assegurada vista dos autos na sede da Câmara Municipal (Art. 4º, XVIII, da Lei Federal nº 10.520/2002);

10.4.1. A ausência de manifestação imediata e motivada pelo interessado importará a decadência do direito de recurso, com adjudicação do objeto do certame ao licitante vencedor e o encaminhamento do processo à autoridade competente para homologação;

10.4.2. Na hipótese de interposição de recurso, o Pregoeiro poderá reconsiderar a sua decisão ou encaminhá-lo, devidamente informado, à autoridade competente;

10.4.3. Uma vez decididos os recursos administrativos eventualmente interpostos e, constatada a regularidade dos atos praticados, a autoridade competente adjudicará o objeto do certame ao licitante vencedor e homologará o procedimento licitatório;

10.4.4. O recurso contra decisão do Pregoeiro terá efeito suspensivo e o seu acolhimento resultará na invalidação apenas dos atos insuscetíveis de aproveitamento (Art. 4º, XIX, da Lei Federal nº 10.520/2002, c/c ao Art. 109, §2º, da Lei Federal nº 8.666/93);

10.4.5. As razões de recurso deverão ser protocolizadas nos prazos previstos neste edital, junto ao Setor de Protocolo da Câmara Municipal, localizado no endereço indicado no preâmbulo do presente edital, nos dias úteis, das 12 às 18 horas, sob pena de configurar-se a desistência de recorrer.

### **11. DA CONTRATAÇÃO**

11.1. As obrigações oriundas desta licitação serão formalizadas mediante a celebração de termo de contrato, cuja minuta integra este Pregão Presencial como ANEXO VIII.

11.2. A licitante vencedora será convocada para assinar o contrato no prazo de 03 (três) dias úteis, contados do recebimento da convocação, podendo ser prorrogado uma única vez por igual período a critério da Administração, sob pena de decair do direito à contratação se não o fizer, sem prejuízo das sanções previstas neste Edital.

11.2.1. Se, por ocasião da formalização do contrato, as certidões de regularidade de débito do adjudicatário perante o Sistema de Seguridade Social (INSS), o Fundo de Garantia por Tempo de Serviço (FGTS) e a Justiça do Trabalho estiverem com os prazos de validade vencidos, a Câmara Municipal de Itapetininga verificará a situação por meio eletrônico hábil de informações, certificando nos autos do processo a regularidade e anexando os documentos passíveis de obtenção por tais meios, salvo impossibilidade devidamente justificada.

11.2.1.1. Se não for possível atualizá-las por meio eletrônico hábil de informações, o adjudicatário será notificado para, no prazo de 02 (dois) dias úteis, comprovar a situação de regularidade de que trata o subitem 11.2.1, mediante a apresentação das certidões respectivas com prazos de validade em vigência, sob pena da contratação não se realizar;

11.2.1.2. Tratando-se de microempresa ou empresa de pequeno porte, cuja documentação de regularidade fiscal tenha indicado restrições à época da fase de habilitação, deverá comprovar,

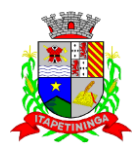

previamente à assinatura do contrato, a regularidade fiscal, no prazo de 5 (cinco) dias úteis, a contar da declaração de vencedor do certame, prorrogável por igual período, a critério da Administração, sob pena de a contratação não se realizar, decaindo do direito à contratação, sem prejuízo das sanções previstas neste edital (Art. 43, §1º, da Lei Complementar 123/2006, e suas alterações);

11.2.2. Não ocorrendo a regularização prevista no subitem anterior, retomar-se-ão, em sessão pública, os procedimentos relativos a esta licitação sendo assegurado o exercício do direito de preferência na hipótese de haver participação de demais microempresas e empresas de pequeno porte, cujas propostas de preços se encontrem no intervalo estabelecido no subitem 9.9.1;

11.3. Na hipótese de nenhuma microempresa e empresa de pequeno porte atender aos requisitos deste Edital, será convocada outra empresa na ordem de classificação das ofertas, com vistas à contratação.

11.4. Quando o adjudicatário, convocado dentro do prazo de validade de sua proposta, não apresentar a situação regular de que trata o subitem 9.2.1, ou se recusar a celebrar a contratação, será convocado outro licitante na ordem de classificação das propostas, e assim sucessivamente, com vistas à celebração da contratação.

11.5. A empresa contratada se obriga a manter, durante toda a execução do contrato, compatibilidade com as obrigações assumidas, assim como todas as condições de habilitação e qualificação, exigidas na licitação, apresentando documentação revalidada se, no curso do contrato, algum documento perder a validade.

11.6. A Administração poderá obrigar o Contratado a corrigir ou substituir, a suas expensas, no todo ou em parte, o objeto do contrato, se verificar incorreções relacionadas à quantidade e qualidade dos serviços prestados.

11.7. O contrato poderá ser rescindido nas hipóteses previstas no art. 78 da Lei Federal n° 8.666/93, com as consequências indicadas no art. 80, sem prejuízo das sanções previstas naquela lei e neste ato convocatório.

11.8. Passados 12 (doze) meses da data da assinatura do contrato, o seu valor poderá ser recomposto, alcançando a data da apresentação da proposta e aplicando-se o IPCA (IBGE) acumulado no período, a requerimento da Contratada.

11.9. A Administração poderá suprimir ou acrescer o objeto do contrato em até 25% (vinte e cinco por cento) do seu valor inicial atualizado, a critério exclusivo, de acordo com o disposto no art. 65, I e § 1º, da Lei Federal nº 8.666/93.

11.10. O foro do contrato será o da Comarca de Itapetininga/SP.

#### **12. DO PRAZO, CONDIÇÕES DE ENTREGA E RECEBIMENTO DO OBJETO DESTA LICITAÇÃO**

12.1 - Os serviços deverão ser executados conforme as especificações e condições estabelecidas no Anexo I – Termo de Referências deste edital e serão acompanhados e recebidos por preposto ou comissão de fiscalização designada pela Câmara Municipal, ou através de terceiros, contratados especificamente para este fim, nos termos do art. 67 da Lei nº 8.666/93.

12.2 - A Contratante se reserva o direito de exercer a mais ampla e completa fiscalização dos serviços, sendo que esta, em nenhuma hipótese eximirá a Contratada das responsabilidades contratuais e legais,

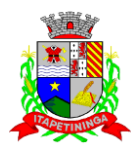

como por danos causados por seus funcionários, seja por ato da própria empresa ou omissões de seus funcionários e preposto.

12.3 - O departamento competente providenciará a conferência dos serviços executados analisando a conformidade das suas especificações de acordo com as exigências constantes neste edital. Havendo alteração quanto às especificações, os serviços deverão ser readequados em um prazo máximo de 72 (setenta e duas) horas do comunicado, sob pena da aplicação das sanções cabíveis.

12.4 - A Contratada ficará obrigada a substituir e/ou atualizar os softwares que não corresponderem às exigências mínimas, de maneira que atendam às necessidades da Câmara Municipal, bem como ao atendimento das especificações contidas no ANEXO I - TERMO DE REFERÊNCIA, objeto deste Edital. Deverá também disponibilizar atendimento, conforme o caso via telefone, e-mail ou "acesso remoto" via "internet", em horário normal de expediente para esclarecimentos de dúvidas e realizar visitas "in loco" sempre que os esclarecimentos não puderem ser sanados por outros meios descritos nesse item.

12.5 - São ainda obrigações da futura CONTRATADA:

a) Executar os serviços contratados de acordo com as condições, especificações e características constantes do ANEXO I – Termo de Referência do Edital do Pregão Presencial nº 03/2022 que integra este termo.

b) Manter, durante toda a execução do contrato, compatibilidade com as obrigações assumidas, assim como todas as condições de habilitação e qualificação, apresentando documentação revalidada se, no curso do contrato, algum documento perder a validade.

c) Corrigir ou substituir, a suas expensas, no todo ou em parte, o objeto do contrato, se verificar incorreções relacionadas à quantidade e qualidade dos serviços prestados.

d) Aceitar supressões ou acréscimos ao objeto do contrato em até 25% (vinte e cinco por cento) do seu valor inicial atualizado, a critério exclusivo, de acordo com o disposto no art. 65, I e § 1º, da Lei Federal nº 8.666/93.

e) Assumir, como exclusivamente seus, os riscos e as despesas decorrentes da mão de obra necessários à boa e perfeita execução deste contrato, responsabilizando-se, também, pela idoneidade e pelo comportamento de seus empregados, prepostos ou subordinados e, ainda, por quaisquer prejuízos que sejam causados ao CONTRATANTE ou terceiros.

f) Pagar os tributos, tarifas, suporte técnico, emolumentos e despesas decorrentes da formalização deste contrato e da execução de seu objeto.

g) Atender ao chamado da Câmara Municipal, seja para dirimir dúvidas ou para qualquer outro assunto de ordem funcional, no prazo máximo de 24 horas, sendo o chamado registrado através de fax, *e-mail* ou correspondência.

h) Tomar todas as providências necessárias para a fiel execução deste Instrumento;

i) Abster-se de quaisquer iniciativas que impliquem ônus para a Contratante, se não previstas neste Instrumento;

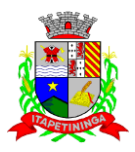

j) Sujeitar-se a ampla e irrestrita fiscalização por parte da Contratante, no acompanhamento da execução do serviço, prestando todos os esclarecimentos que lhe foram solicitados e atendendo às reclamações formuladas;

k) Apresentar fatura/nota fiscal consolidada de cobrança de serviços;

l) Comunicar ao Contratante, por escrito, qualquer anormalidade nos serviços e prestar informações julgadas necessárias, em tempo hábil, principalmente quando solicitados pelo Gestor do Contrato;

m) Atender prontamente quaisquer exigências do Gestor deste Contrato, o que for relacionado ao objeto ora contratado;

n) Cumprir outras obrigações previstas no Código de Proteção e Defesa do Consumidor (Lei n° 8.078/90) que sejam compatíveis com o regime de direito público.

12.6 - A execução do contrato será acompanhada, conforme o caso, nos termos do art. 67 e 73 da Lei Federal nº 8.666/93.

12.7 - A Administração rejeitará o objeto executado em desacordo com o contrato (art. 76 da Lei Federal nº 8.666/93).

### **13. DO PAGAMENTO**

13.1. Os pagamentos dos valores contratados serão efetuados em até 30 (trinta) dias, mediante apresentação e aceitação da Nota Fiscal/Fatura correspondente ao fornecimento de acordo com as especificações do objeto desta licitação e módulos constantes na Ordens de Serviço a ser emitida pela Câmara Municipal, e poderá ser feito por meio de boleto bancário, crédito em conta corrente a ser fornecida pela Contratada.

13.1.1 - Os valores referentes à implantação do sistema serão cobrados somente no início da execução contratual. Assim, caso haja a prorrogação do instrumento contratual, tal valor não será pago novamente.

13.2. Correrá por conta exclusiva da contratada:

a) todos os impostos e taxas que forem devidos em decorrência do objeto da contratação;

b) contribuições devidas à Previdência Social, encargos trabalhistas, prêmios de seguros e acidentes pessoais, taxas, emolumentos e outras despesas que se façam necessárias.

13.3. Sendo constatado erro na nota fiscal, esta não será aceita e o pagamento ficará retido e seu prazo suspenso, até que seja providenciada a correção, contando-se o prazo estabelecido no item 13.1, a partir da data de sua reapresentação.

13.4. A devolução da fatura não aprovada em hipótese alguma servirá de pretexto para que a contratada suspenda a prestação dos serviços bem como para aplicação de multas, juros e correção monetária.

13.5. No caso de a Contratante atrasar os pagamentos, estes serão atualizados financeiramente *"pro rata dies",* pelo índice legal, IPC/FIPE - Índice de Preço ao Consumidor, conforme legislação pertinente, em vigor na data do efetivo pagamento, ou outro índice que venha substituí-lo.

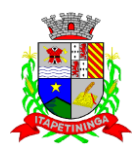

13.6. Os preços propostos deverão ser fixos em Real e não poderão sofrer qualquer tipo de reajuste ou majoração, em período inferior a 12 (doze) meses, salvo os casos previstos em Lei.

13.7. Nenhum pagamento isentará a Contratada das responsabilidades assumidas na forma deste contrato, quaisquer que sejam, nem implicará na aprovação definitiva do objeto executado.

13.8. Em nenhuma hipótese e em tempo algum poderá ser invocada qualquer dúvida quanto aos preços cotados, para modificação ou alteração dos preços propostos.

13.9. Caso o pagamento mensal não seja efetuado no vencimento pela falta do documento que deveria ter sido fornecido pela Contratada, e isso motivar a paralisação dos serviços, esta incorrerá nas penalidades previstas neste edital, e não será paga nenhuma atualização de valor, inclusive a referida neste edital.

### **14. DAS SANÇÕES**

14.1. Quem, convocado dentro do prazo de validade da sua proposta, não celebrar o contrato, deixar de entregar ou apresentar documentação falsa, ensejar o retardamento da execução de seu objeto, não mantiver a proposta, falhar ou fraudar na execução do contrato, comportar-se de modo inidôneo ou cometer fraude fiscal, ficará sujeito à sanção prevista no artigo 7º da Lei Federal nº. 10.520/02.

14.2. A recusa injustificada do adjudicatário em assinar o contrato, aceitar ou retirar o instrumento equivalente dentro do prazo estabelecido pela Administração, caracteriza o descumprimento total da obrigação assumida, sujeitando-o às seguintes penalidades:

a) multa de 10% (dez por cento) sobre o valor da obrigação não cumprida;

b) aplicação de suspensão temporária para licitar e contratar com a Municipalidade e/ou declaração de inidoneidade, conforme previsto pelo artigo 7º da Lei Federal 10.520/02.

14.3. O atraso ou interrupção injustificados na prestação dos serviços, sem prejuízo do disposto no § 1º do artigo 86 Lei 8.666/93, sujeitará à empresa adjudicatária a multa de mora, calculada por dia de atraso sobre a obrigação não cumprida, na seguinte proporção:

a) atraso ou interrupção na prestação dos serviços em até 2 (dois) dias, multa de 0,3% (três décimos por cento) ao dia;

b) atraso ou interrupção entre 2 (dois) e 5 (cinco) dias, multa de 0,5% (meio por cento) ao dia;

c) atraso ou interrupção entre 5 (cinco) e 15 (quinze) dias, multa de 0,6% (seis décimos por cento) ao dia;

d) atraso ou interrupção superiores a 15 (quinze) dias, estará caracterizada a inexecução total ou parcial da obrigação assumida, salvo disposição em contrário, em casos particulares, previstos no contrato, sujeitando-se à aplicação das penalidades previstas no item 14.4.

14.3.1. Para cálculo da multa prevista no *caput* deste artigo deverá ser adotado o método de acumulação simples, que significa a mera multiplicação da taxa pelo número de dias de atraso e pelo valor correspondente à obrigação não cumprida, sem prejuízo do disposto no artigo 7.º da Lei 10.520/2002.

14.4. Pela inexecução total ou parcial dos serviços, poderão ser aplicadas ao contratado as seguintes penalidades:

a) Advertência;

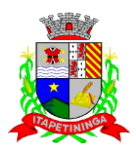

b) multa de 10% (dez por cento) sobre o valor total ou parcial da obrigação não cumprida;

c) a aplicação de suspensão temporária para licitar e contratar com a Municipalidade e/ou declaração de inidoneidade, conforme previsto pelo artigo 7º da Lei Federal 10.520/02.

14.5. A aplicação de uma penalidade não exclui outra, quando cabível.

14.6. A penalidade de multa poderá ser aplicada de forma isolada ou cumulativamente com qualquer das demais, podendo ser descontada de eventuais créditos que tenha em face da Contratante.

14.7. As multas previstas nesta cláusula não têm natureza compensatória e o seu pagamento não elide a responsabilidade da Contratada por danos causados à Contratante.

14.8 Pela não regularização da documentação de comprovação de regularidade fiscal das microempresas e empresas de pequeno porte, no prazo previsto neste edital, implicará decadência do direito à contratação e a Administração poderá, garantida a prévia defesa, aplicar ao licitante multa equivalente a 5% (cinco por cento) do valor estimado de contratação do objeto, cominada com a aplicação de suspensão temporária para licitar e contratar com a Municipalidade e/ou declaração de inidoneidade, conforme previsto pelo artigo 7º da Lei Federal 10.520/02; (LC nº 123, art. 43, § 2º)

14.9. O prazo para defesa prévia quanto à aplicação de penalidade é de 05 (cinco) dias úteis contados da data da intimação do interessado, nos termos do artigo 87, § 2º, da Lei Federal nº 8.666/93.

14.10. O valor das multas será recolhido aos cofres Municipais, dentro de 03 (três) dias úteis da data de sua cominação, mediante guia de recolhimento oficial.

#### **15. DAS DISPOSIÇÕES GERAIS**

15.1. Os interessados que desejarem cópia integral deste Edital e seus Anexos poderão retirá-los, na sede da Câmara Municipal de Itapetininga, no horário de expediente, até o último dia útil anterior à data de abertura da Licitação ou baixar o edital completo, bem como seus anexos, através do site oficial da Câmara Municipal de Itapetininga, no endereço[: www.camaraitapetininga.sp.gov.br.](http://www.camaraitapetininga.sp.gov.br/)

15.2. A Câmara Municipal de Itapetininga poderá, a qualquer tempo, motivadamente, revogar no todo ou em parte a presente licitação.

Itapetininga, 23 de agosto de 2022.

**Itamar José Martins** Presidente da Câmara Municipal de Itapetininga

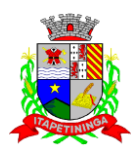

## **PREGÃO PRESENCIAL Nº 03/2022 PROCESSO Nº 14/2022**

## **ANEXO I – TERMO DE REFERÊNCIA ESPECIFICAÇÕES DO OBJETO**

### **1- OBJETO**

1.1 - Contratação de empresa especializada para o fornecimento de Sistemas Informatizados de Gestão Pública, considerando a cessão do direito de uso, instalação, implantação, treinamento, customização, migração, conversão de dados pré-existentes, adequação, suporte técnico, atualização tecnológica de e assistência técnica em Sistemas Integrados de Gestão Pública, conforme especificações constantes no ANEXO I – TERMO DE REFERÊNCIA, deste Edital.

1.1.1 - Gestores dos Contratos: Adriana Angeli Caselli Aragon – Oficial do Legislativo e Joice de Andrade Rodrigues Zanon – Agente Operacional de Apoio

1.2 - A vigência do Contrato será de 12 (doze) meses, contados da data de sua assinatura, prorrogáveis por até 48 meses, nos termos do art. 57, IV da Lei Federal nº 8.666/93.

1.3 - Pagamento: conforme Item 13 do Edital e seus subitens.

1.4 - Os serviços deverão corresponder ao que foi solicitado na descrição do objeto, sendo rejeitado no ato caso não constatada tal condição.

#### **1.5 – DOS MÓDULOS A SEREM FORNECIDOS E PREÇO MÁXIMO DE ACEITABILIDADE:**

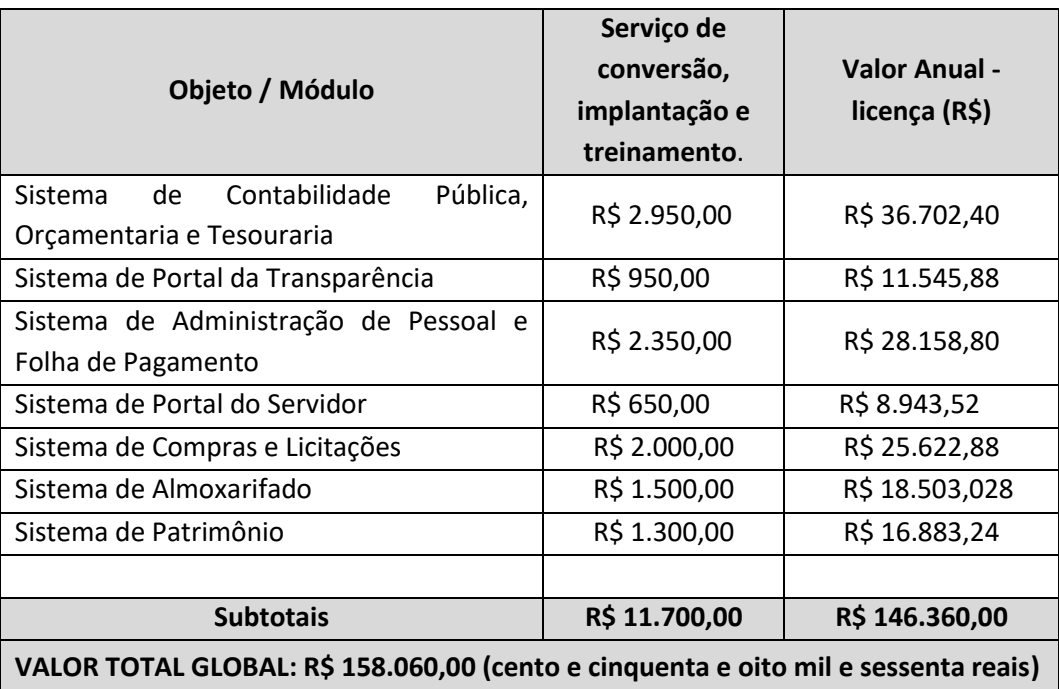

**SERÃO IMPLANTADOS OS MÓDULOS CONSTANTES DA ORDEM DE SERVIÇOS A SER EMITIDA PELA** 

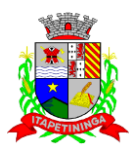

**CÂMARA MUNICIPAL, OU SEJA, A ADMINISTRAÇÃO PODERÁ OPTAR A IMPLANTAÇÃO DE ALGUNS MÓDULO POSTERIORMENTE.**

 **EM RAZÃO DA CONDIÇÃO ANTERIOR, OS PAGAMENTOS SERÃO EFETIVADOS CONFORME MÓDULOS EFETIVAMENTE IMPLANTADOS.**

### **02 – DOS ASPECTOS TECNOLÓGICOS**

2.1 - **REQUISITOS TECNOLÓGICOS PARA OS SISTEMAS APLICATIVOS:** Os Sistemas propostos deverão ser desenvolvidos no mínimo em linguagem visual (interface gráfica) e ser totalmente compatível com qualquer Sistema Operacional Microsoft Windows, não sendo permitida emulação via terminal. Protocolo TCP/IP - Protocolo de Controle de Transmissão/Protocolo Internet. Modelo cliente/servidor para multiusuários. Os sistemas deverão ser modulares, ou seja, trabalharem de forma independente uns dos outros. A eventual interrupção no licenciamento de um dos sistemas não interferirá no funcionamento do outro.

2.2 - **REGRAS DE PERMISSÃO DE ACESSO EXIGIDAS PARA OS SISTEMAS APLICATIVOS:** Os Sistemas devem ser acessados com uma senha por usuário, sendo personalizadas para cada sistema em particular. O cadastramento de usuários deve estar vinculado a um grupo de usuário e o acesso/permissão de cada grupo de usuário deve ser definida por tarefa (menus e telas), determinando a permissão para inclusão, alteração, exclusão ou consulta. O menu deve ser personalizado através de tela de parametrização, diferenciado por sistema e estar organizado por assunto. Suportar número de usuários ilimitados.

2.3 - **REGRAS DE ADMINISTRAÇÃO E SEGURANÇA DOS SISTEMAS:** As regras de administração e a segurança do sistema têm por objetivo permitir o gerenciamento dos módulos do sistema, a partir do responsável pelo CPD, com possibilidade de controle de usuários, backups, diretório de atualização e dados cadastrais da entidade. Devendo obrigatoriamente realizar as seguintes rotinas: Possuir ferramenta para atualização automática dos sistemas instalados nas estações de trabalho, com a previsão de manter sempre atualizados os arquivos executáveis, as figuras e os padrões de exibição para atender características específicas dos sistemas. As atualizações deverão ocorrer sem a necessidade de intervenção dos usuários, por controle automatizado de comparação com as versões disponibilizadas no servidor de aplicativos.

2.4 - **REQUISITOS TÉCNICOS DO BANCO DE DADOS E DOS SISTEMAS:** O Sistema de Gerenciamento de Banco de dados e os sistemas propostos deverão possuir no mínimo os seguintes requisitos técnicos: Deverá operar em modelo relacional que permita a comunicação nativa entre a aplicação e o SGBD, não sendo permitido a utilização de drives de terceiros que operam como camada de tradução entre a aplicação e o banco de dados (ODBC). O SGBD deverá ser o Microsoft SQL SERVER 2008R2, 2012, 2014, 2016 ou 2017 conforme padrão utilizado pelo órgão. Serão aceitos outros SGBD, todavia a licitante vencedora deverá fornecer este gerenciamento sem ônus algum a Administração Municipal Contratante, devendo ainda conter:

a) Possuir integridade transacional nas operações efetuadas sobre a base de dados.

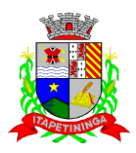

b) Oferecer ao usuário acesso de leitura às tabelas do banco de dados, permitindo que esse possa utilizálas para geração de suas próprias consultas e relatórios através de outras ferramentas.

c) Possuir integridade referencial implementada no próprio banco de dados. Possibilidade de Log de auditoria das operações efetuadas por usuário (alterações, inclusões, exclusões e consulta).

d) Possuir interface gráfica, com apresentação de menus "pulldown" e que os itens do menu selecionado sejam apresentados na lateral da tela numa grade para facilitar o trabalho do usuário; Linguagem compilada; Possibilidade de uso do sistema via acesso remoto; Relatórios com a possibilidade de parametrização da impressão do cabeçalho personalizado da Administração; Segurança de acesso aos dados implementados pelo aplicativo e não banco, dispensando o uso de ferramentas do banco para controle de acesso; Possuir ferramenta de geração e restauração de backups; Possuir ferramenta de alteração de senha pelo usuário sem interferência do CPD, dentro do seu modulo específico de trabalho; Possibilidade de inclusão de mais de um usuário administrador do sistema; Possibilidade de bloquear a senha de um usuário pelo administrador do sistema; Possuir registro de operações no sistema por usuário, por operação, por palavra chave, com possibilidade de impressão de relatório por período; Possuir ferramentas de extração de dados de toda a base cadastral do sistema, com gerador de relatórios para uso do próprio usuário; Arquitetura cliente /servidor em duas camadas (Two-tiers); Ser multiusuário para permitir que cada departamento/usuário atualize ou consulte os processos sob sua responsabilidade, podendo mais de um usuário trabalhar, simultaneamente, assegurando total integridade dos dados. Não poderão apresentar limitação quanto ao número de usuários simultâneos; Possibilidade da emissão de relatórios com opção de campos para assinatura no final, definidos pelo usuário; Possibilidade de geração de todos os relatórios em impressora e em tela; Sistemas desenvolvidos em ferramentas que mantenham os programas no banco de dados, facilitando a atualização e controle de versões dos sistemas.

e) Possuir integridade transacional nas operações efetuadas sobre a base de dados.

f) Oferecer ao usuário acesso de leitura às tabelas do banco de dados, permitindo que esse possa utilizálas para geração de suas próprias consultas e relatórios através de outras ferramentas.

g) Possuir integridade referencial implementada no próprio banco de dados. Possibilidade de Log de auditoria das operações efetuadas por usuário (alterações, inclusões, exclusões e consulta).

h) Possuir interface gráfica, com apresentação de menus "pulldown" e que os itens do menu selecionado sejam apresentados na lateral da tela numa grade para facilitar o trabalho do usuário; Linguagem compilada; Possibilidade de uso do sistema via acesso remoto; Relatórios com a possibilidade de parametrização da impressão do cabeçalho personalizado da Administração; Segurança de acesso aos dados implementados pelo aplicativo e não banco, dispensando o uso de ferramentas do banco para controle de acesso; Possuir ferramenta de geração e restauração de backups; Possuir ferramenta de alteração de senha pelo usuário sem interferência do CPD, dentro do seu modulo específico de trabalho; Possibilidade de inclusão de mais de um usuário administrador do sistema; Possibilidade de bloquear a senha de um usuário pelo administrador do sistema; Possuir registro de operações no sistema por usuário, por operação, por palavra chave, com possibilidade de impressão de relatório por período; Possuir ferramentas de extração de dados de toda a base cadastral do sistema, com gerador de relatórios para uso do próprio usuário; Arquitetura cliente /servidor em duas camadas (Two-tiers); Ser multiusuário para permitir que cada departamento/usuário atualize ou consulte os processos sob sua

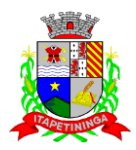

responsabilidade, podendo mais de um usuário trabalhar, simultaneamente, assegurando total integridade dos dados. Não poderão apresentar limitação quanto ao número de usuários simultâneos; Possibilidade da emissão de relatórios com opção de campos para assinatura no final, definidos pelo usuário; Possibilidade de geração de todos os relatórios em impressora e em tela; Sistemas desenvolvidos em ferramentas que mantenham os programas no banco de dados, facilitando a atualização e controle de versões dos sistemas.

i) Possuir ferramenta para geração e restauração de backups, com possibilidade de armazenamento em unidades locais, compartilhamento em rede, servidores FTP e nuvem pública e com envio de notificações por e-mail ao administrador.

### **3 – DOS SERVIÇOS**

## **3.1 – DA CONVERSÃO, IMPLANTAÇÃO E TREINAMENTO.**

3.1.1 - A **Conversão de Dados** será realizada em 45 (quarenta e cinco) dias corridos a contar do recebimento do Banco de Dados para o exercício vigente e 60 (sessenta) dias corridos para realizar a conversão dos últimos 10 (dez) anos, após o recebimento da Ordem de Serviço.

3.1.2 - A **Implantação** será realizada em 10 (dez) dias corridos a contar do término da conversão do exercício atual, envolvendo os serviços de instalação, parametrização dos módulos aplicativos, abrangendo todas as tarefas necessárias para sua posterior execução operacional.

3.1.3 - O **Treinamento** será realizado em 10 (dez) dias corridos a contar do termino da implantação, devendo a Câmara Municipal designar os servidores municipais nos quais serão treinados para atendimento, esclarecimento e suporte aos usuários, bem como toda a estrutura para a realização do treinamento como (computador, internet, mesas, cadeiras e outros), estima-se 20 (vinte) de servidores, com uma carga horária de 5 (cinco) horas, com turmas dimensionadas em grupo a fim de atender o prazo descrito acima.

### **3.2 – DESCRIÇÃO DOS REQUISITOS TÉCNICOS DA SOLUÇÃO INTEGRADA**

### **CONTABILIDADE PÚBLICA, ORÇAMENTARIA E TESOURARIA**

Objetivo: Permitir o planejamento e execução das ações do Plano de Governo Municipal e dos recursos envolvidos através do orçamento e do Plano Plurianual compatibilizando a disponibilidade de recursos com a despesa durante a execução do Orçamento aprovado, registrando automaticamente os fatos contábeis e dando suporte à programação financeira, emissão demonstrações contábeis obrigatórias para as instituições de fiscalização interna e externa.

#### **Planejamento, Elaboração e Programação Orçamentária**

Objetivo: Cadastramento e planejamento das ações do Plano de Governo e dos Recursos envolvidos, permitindo a elaboração do Plano Plurianual da Lei de Diretrizes Orçamentárias e do Orçamento Anual.

#### 1 Aproveitamento do PPA e LDO cadastrado no exercício anterior

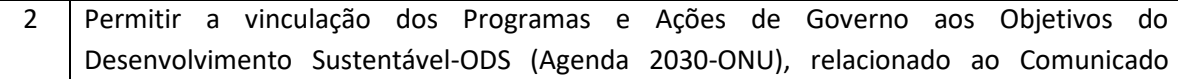

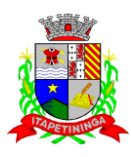

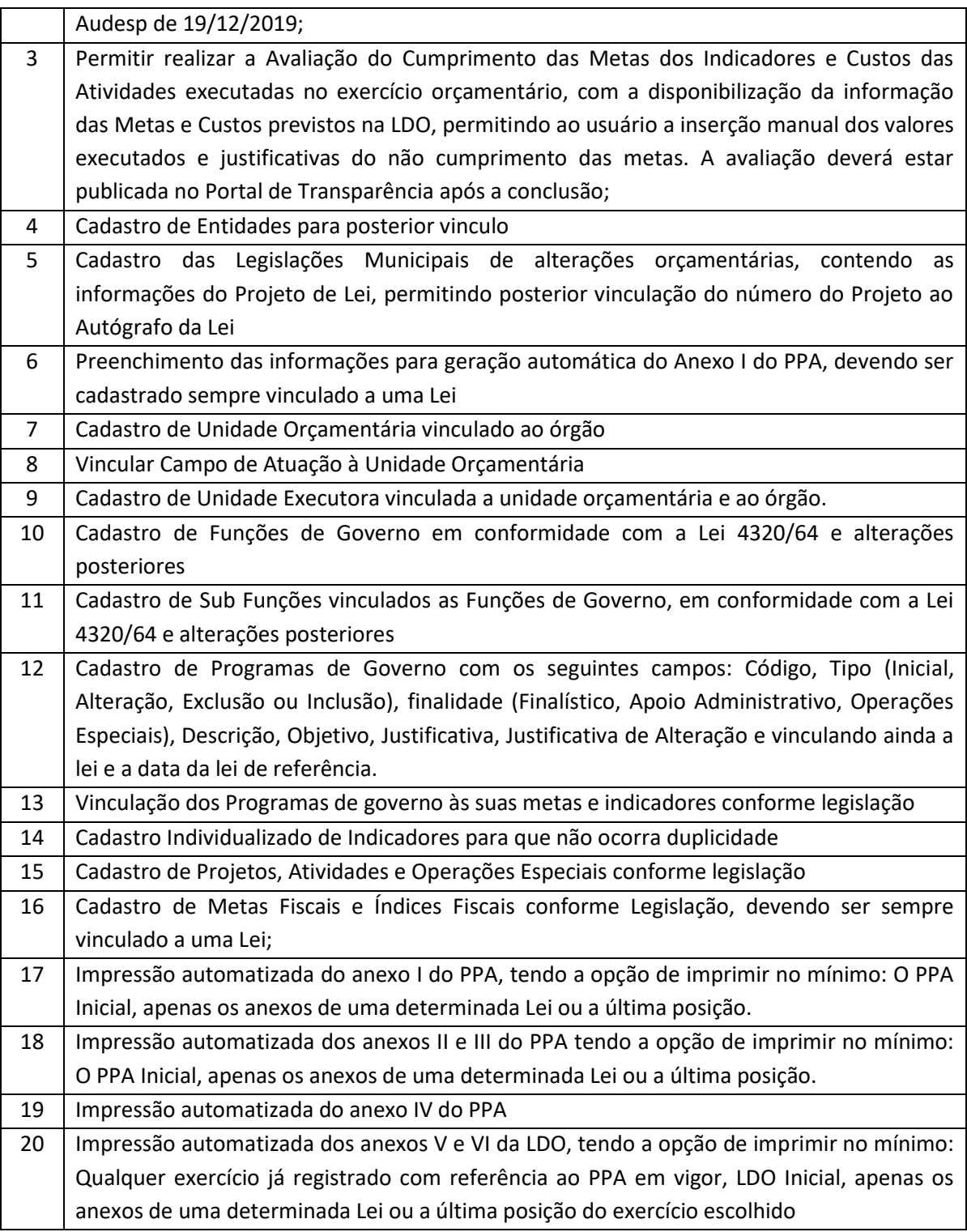

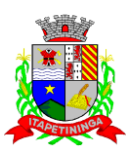

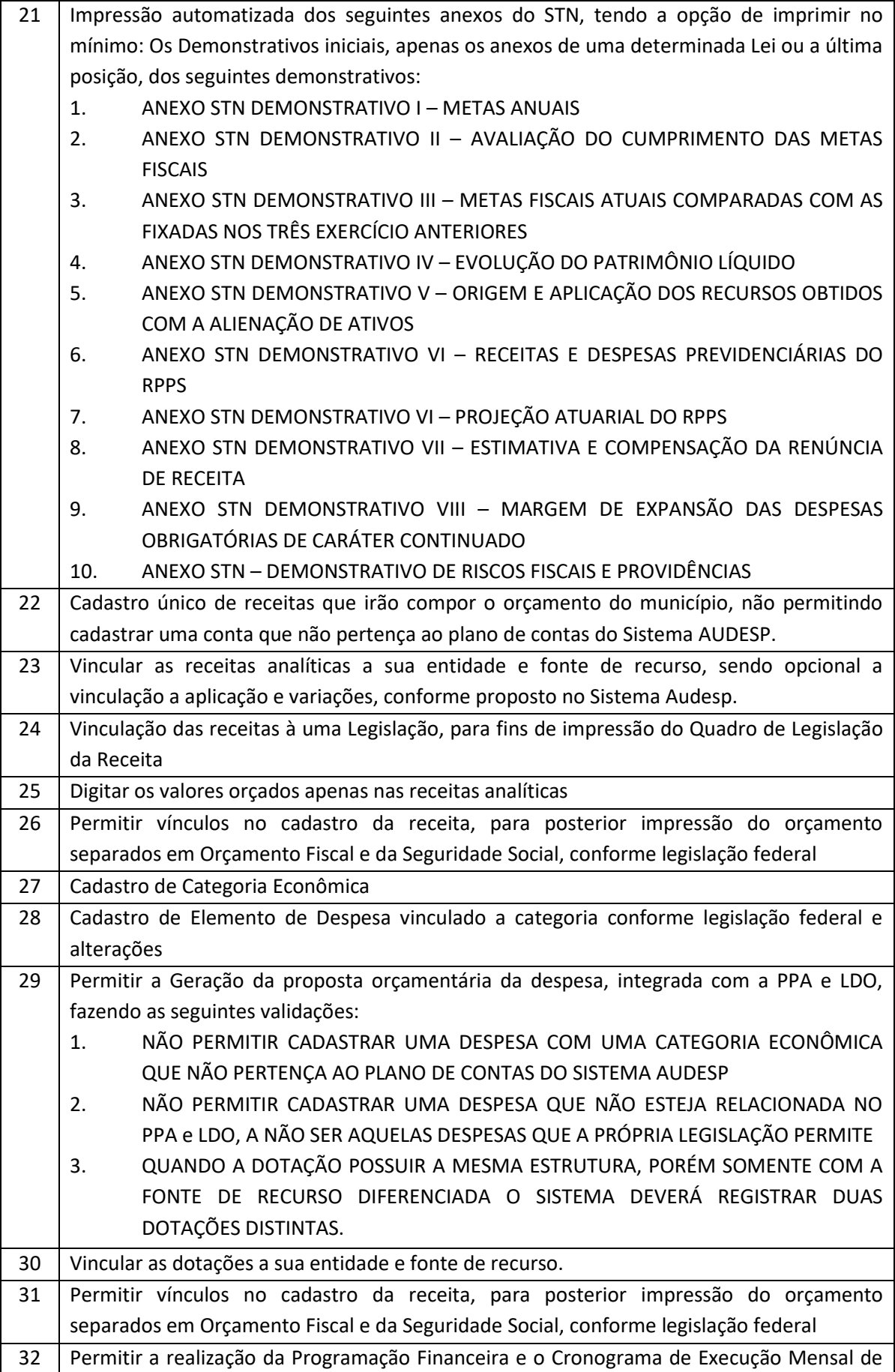

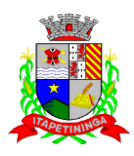

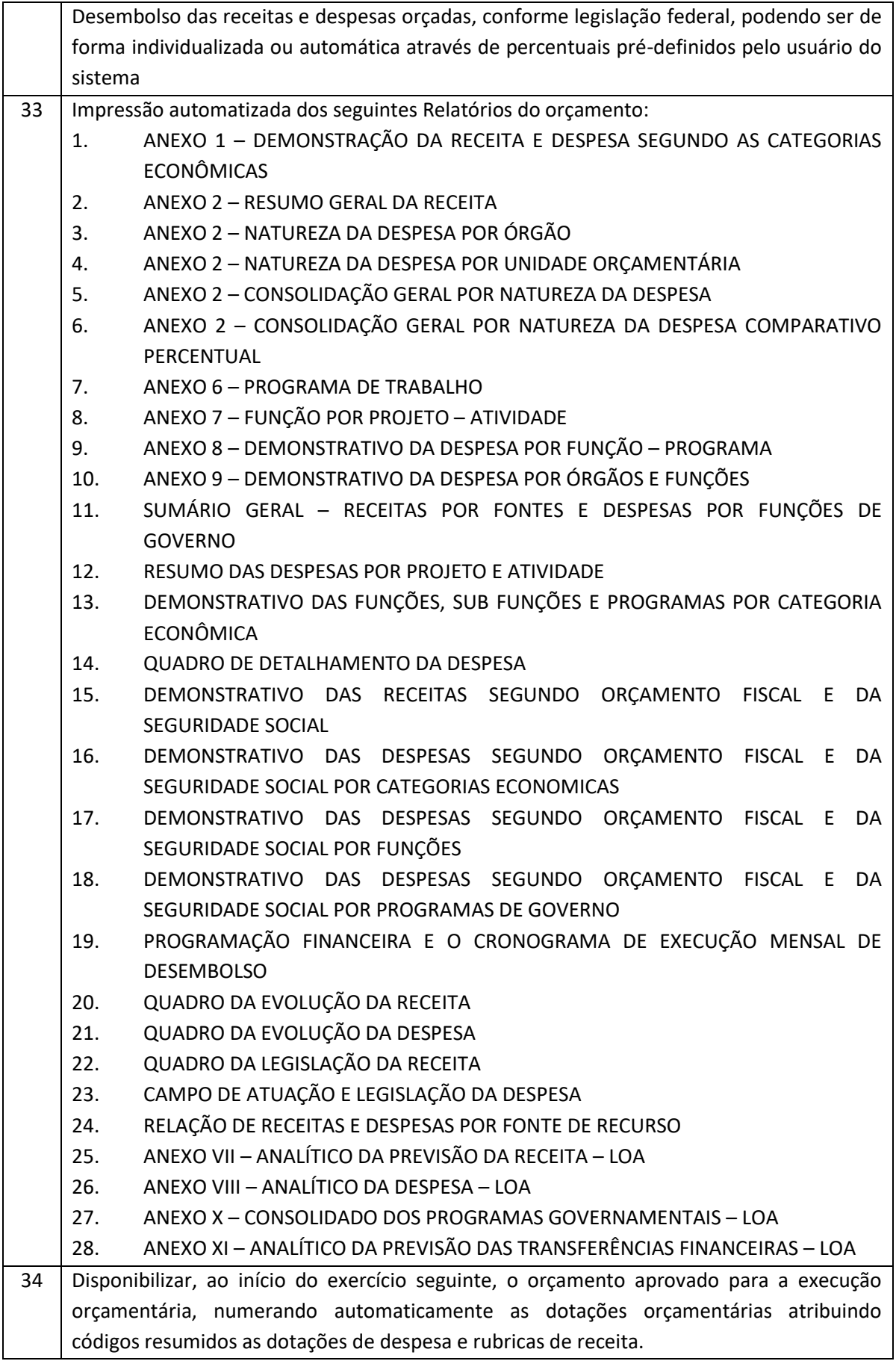

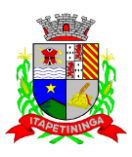

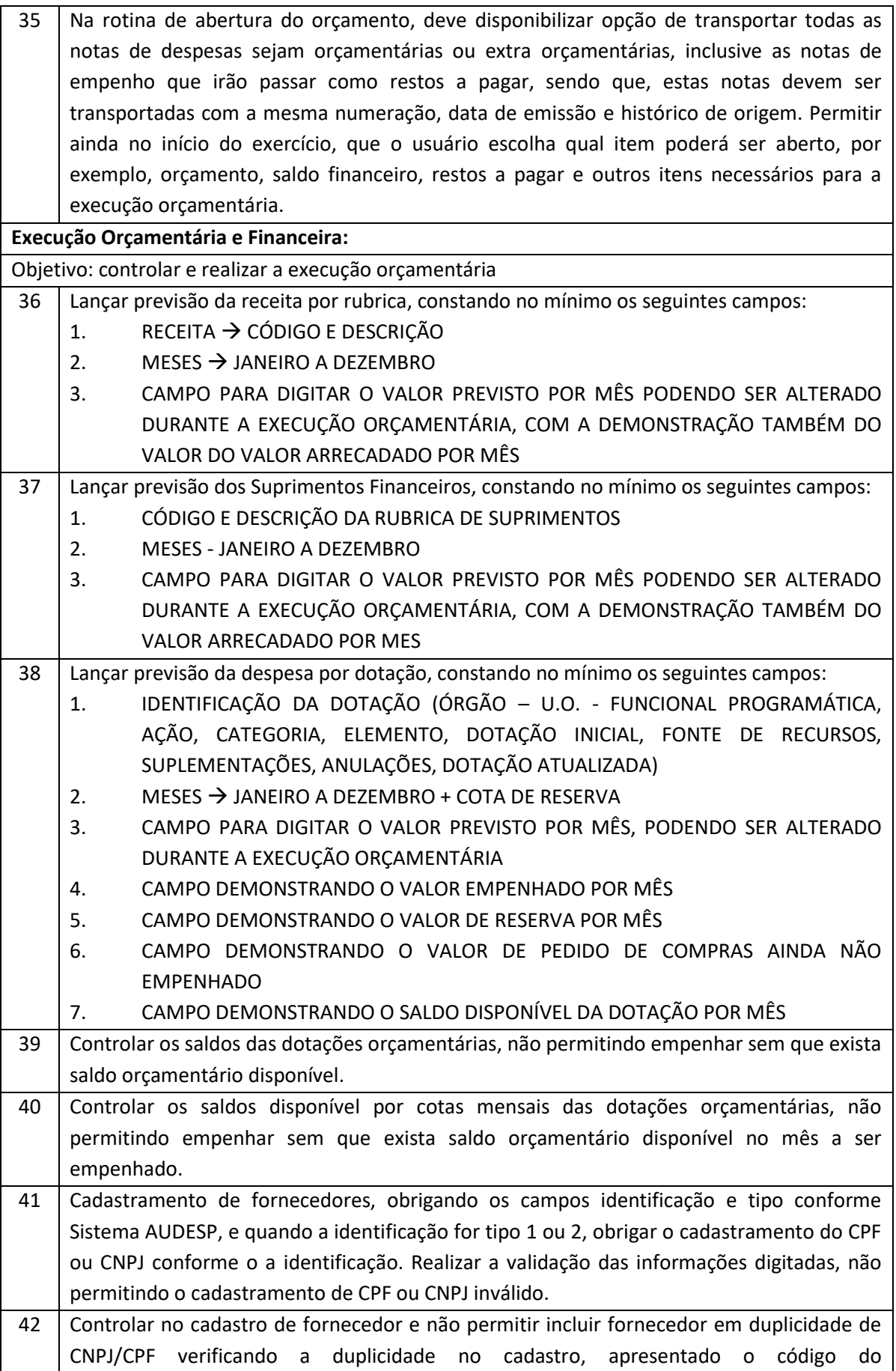

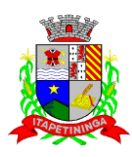

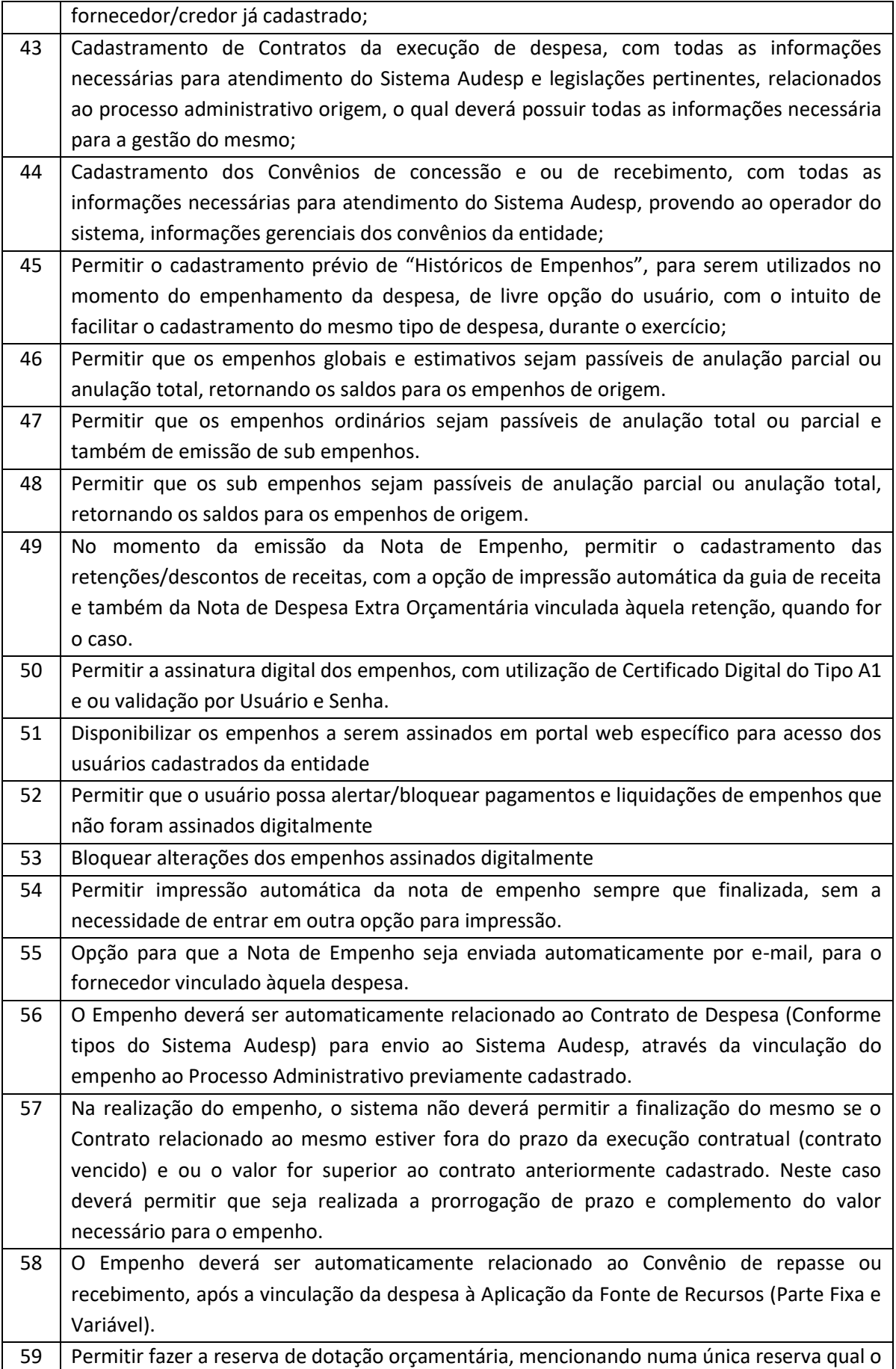

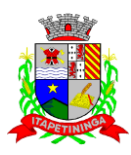

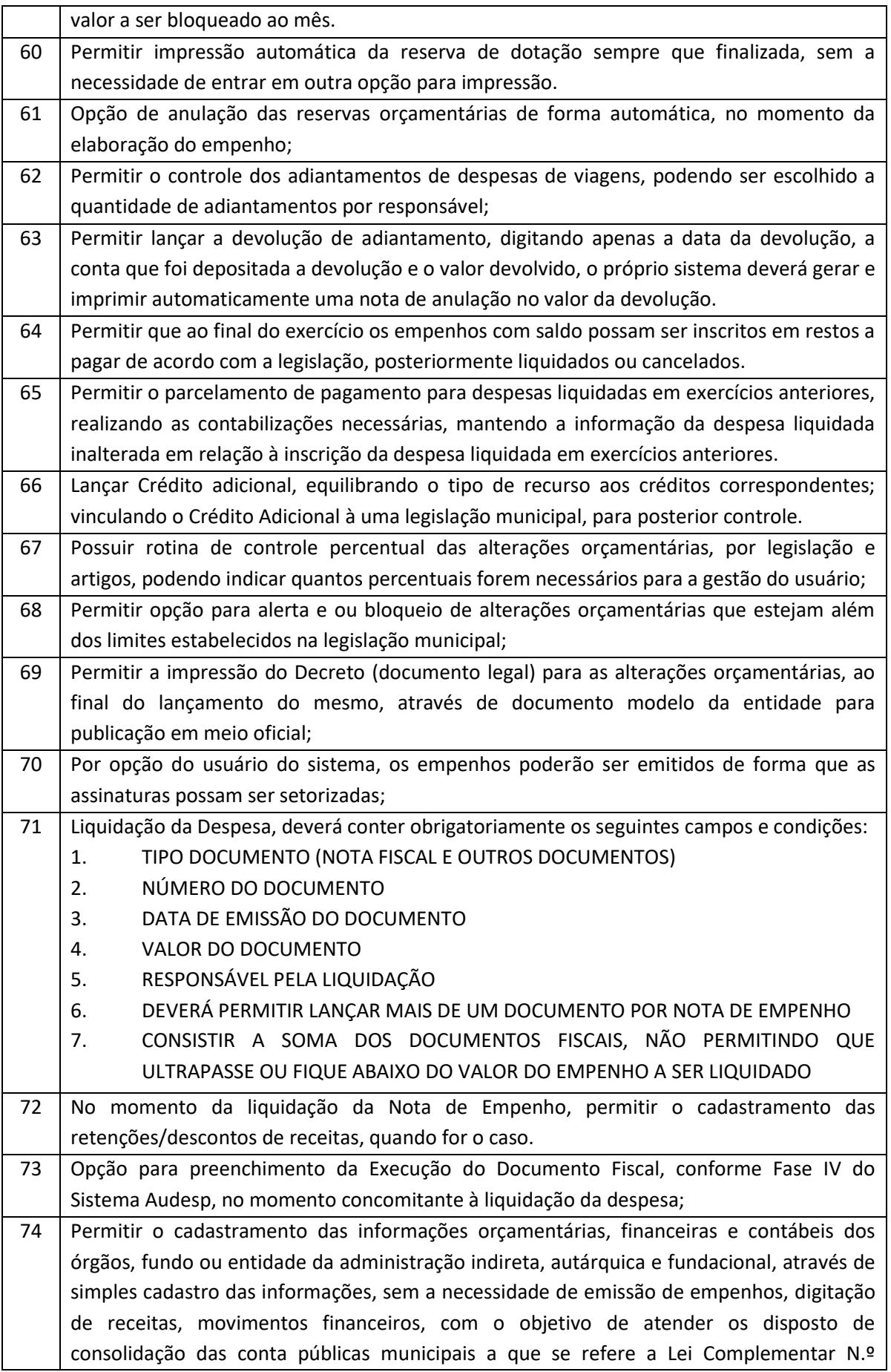

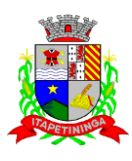

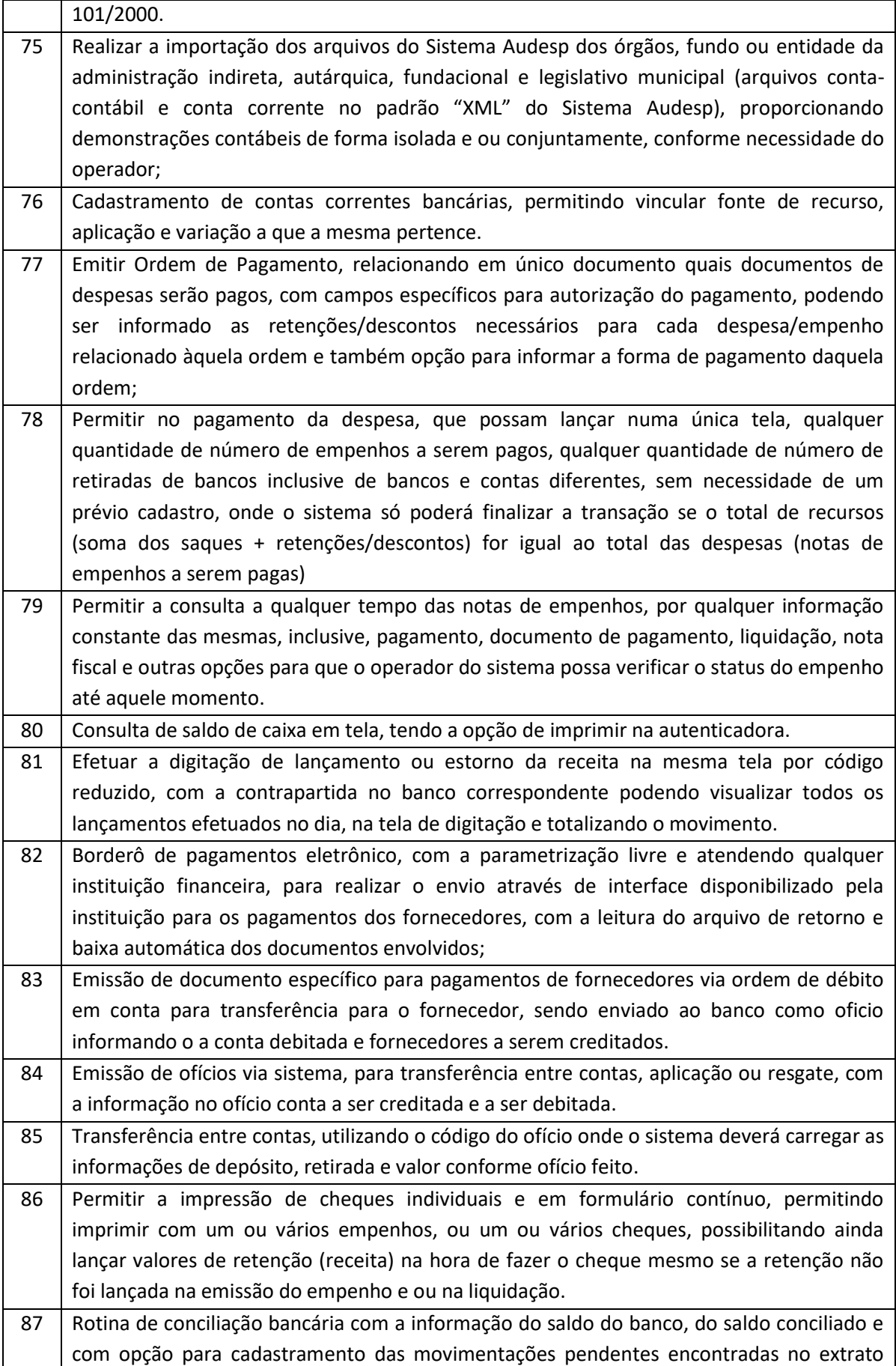

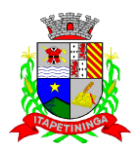

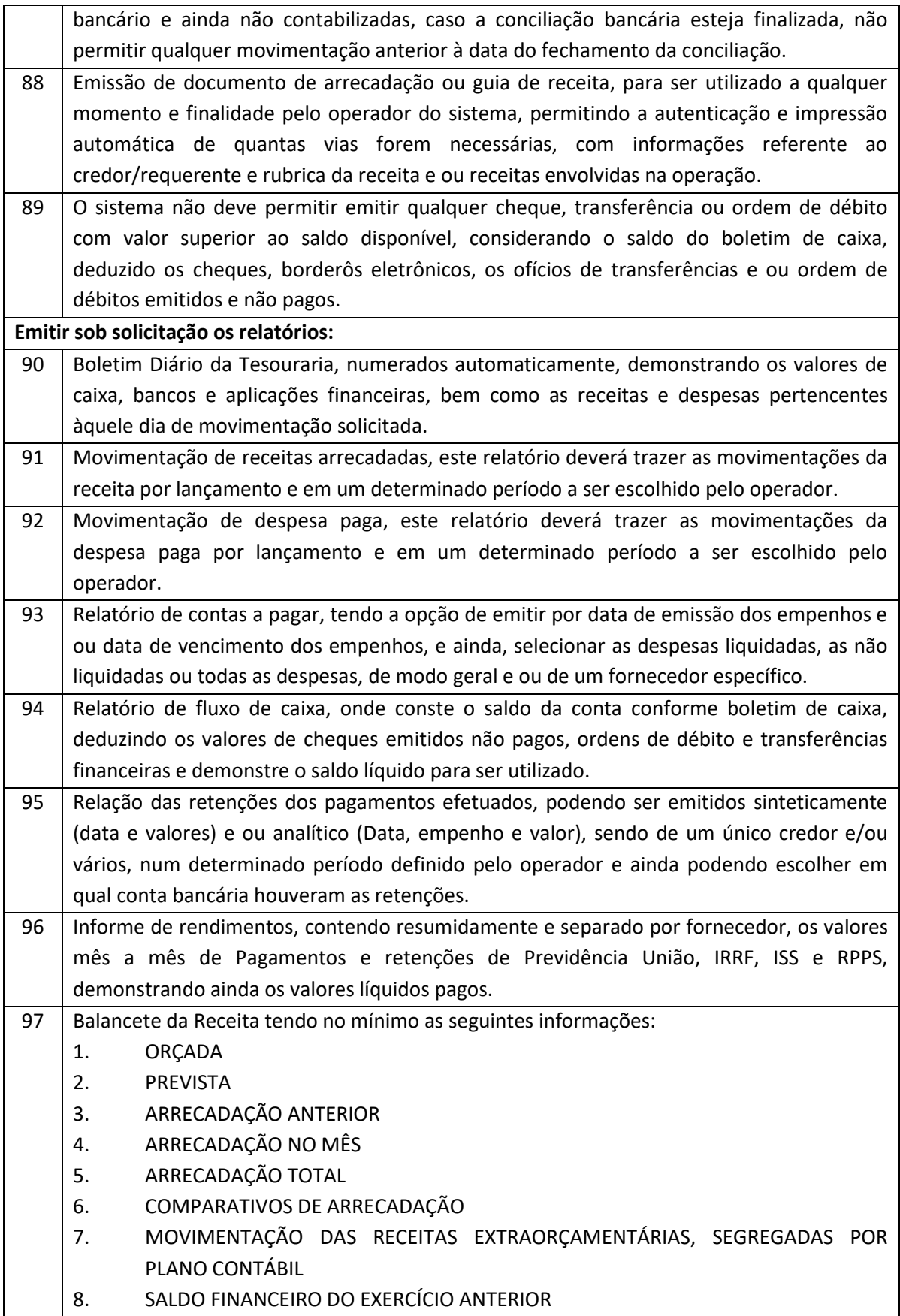

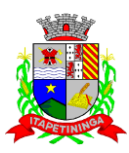

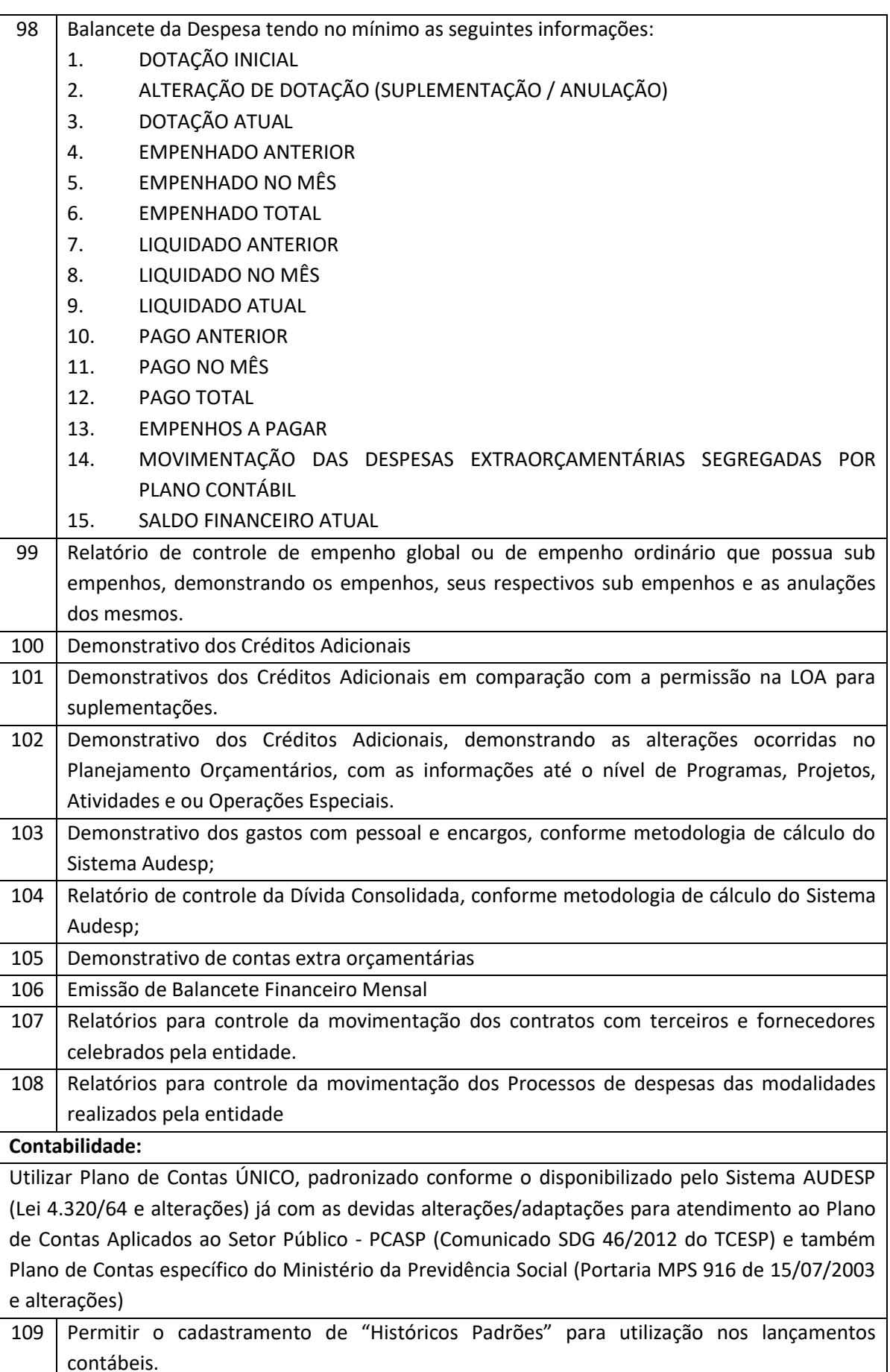

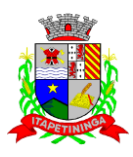

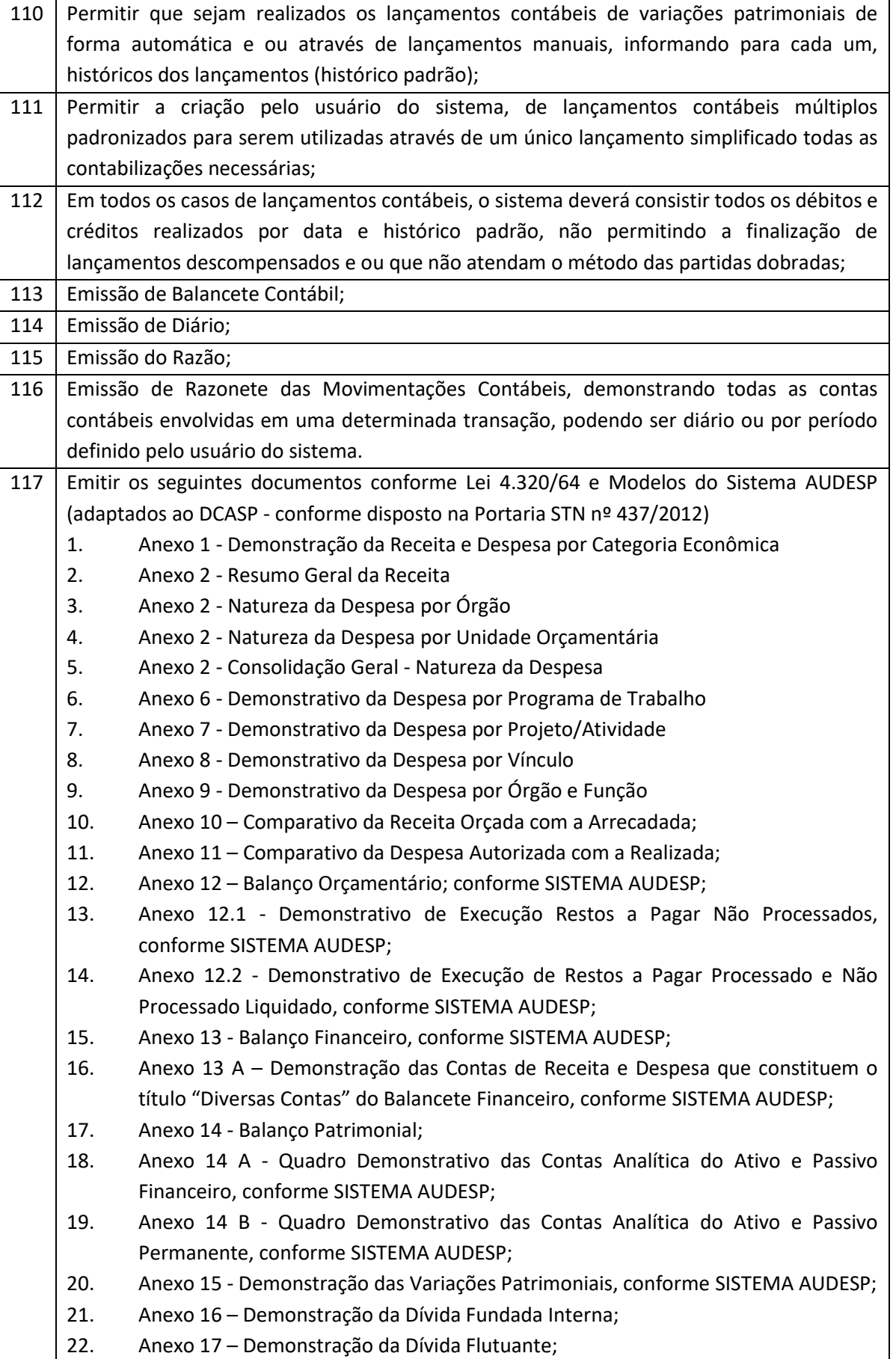

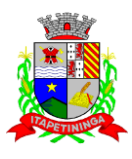

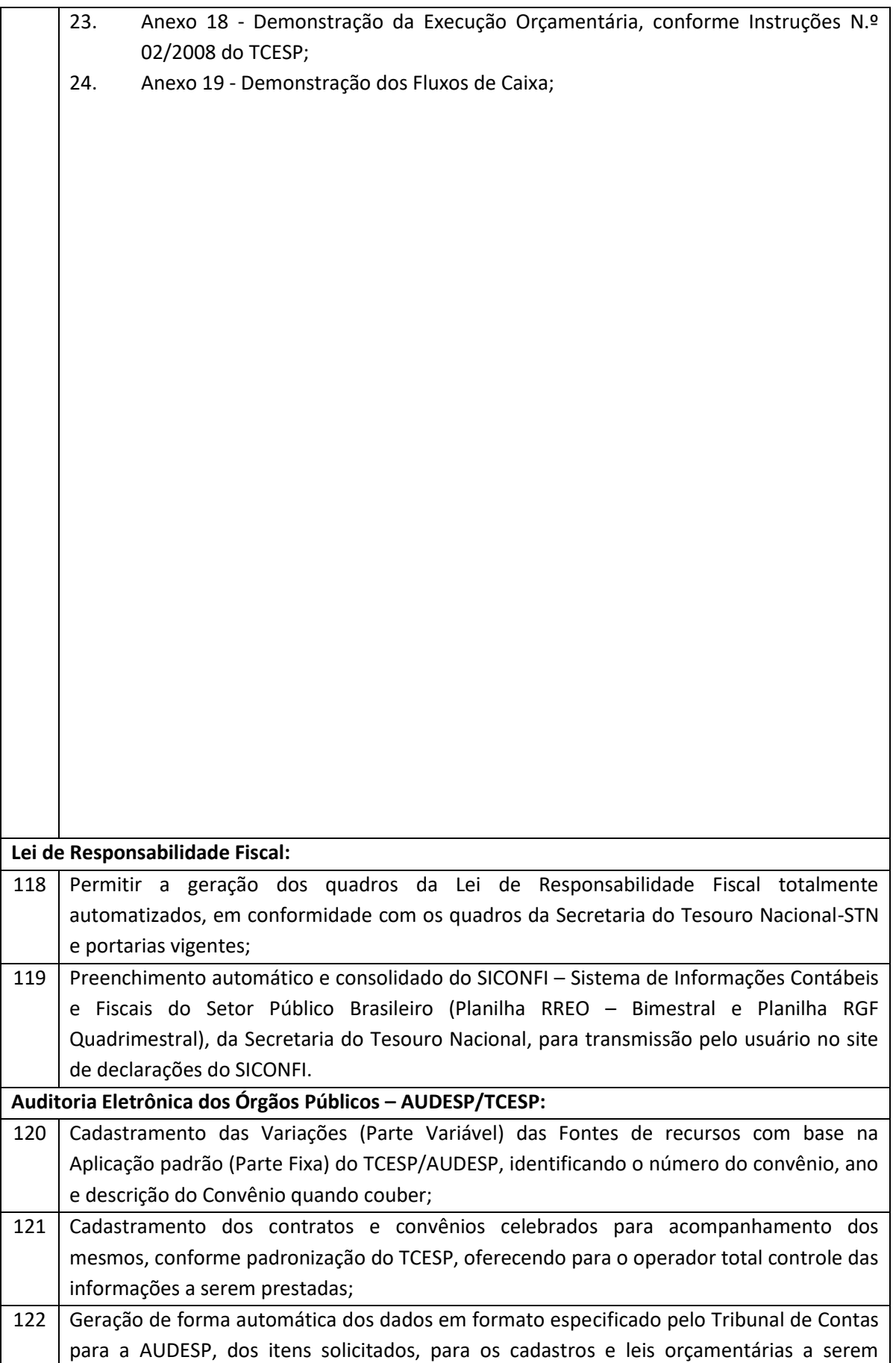

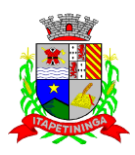

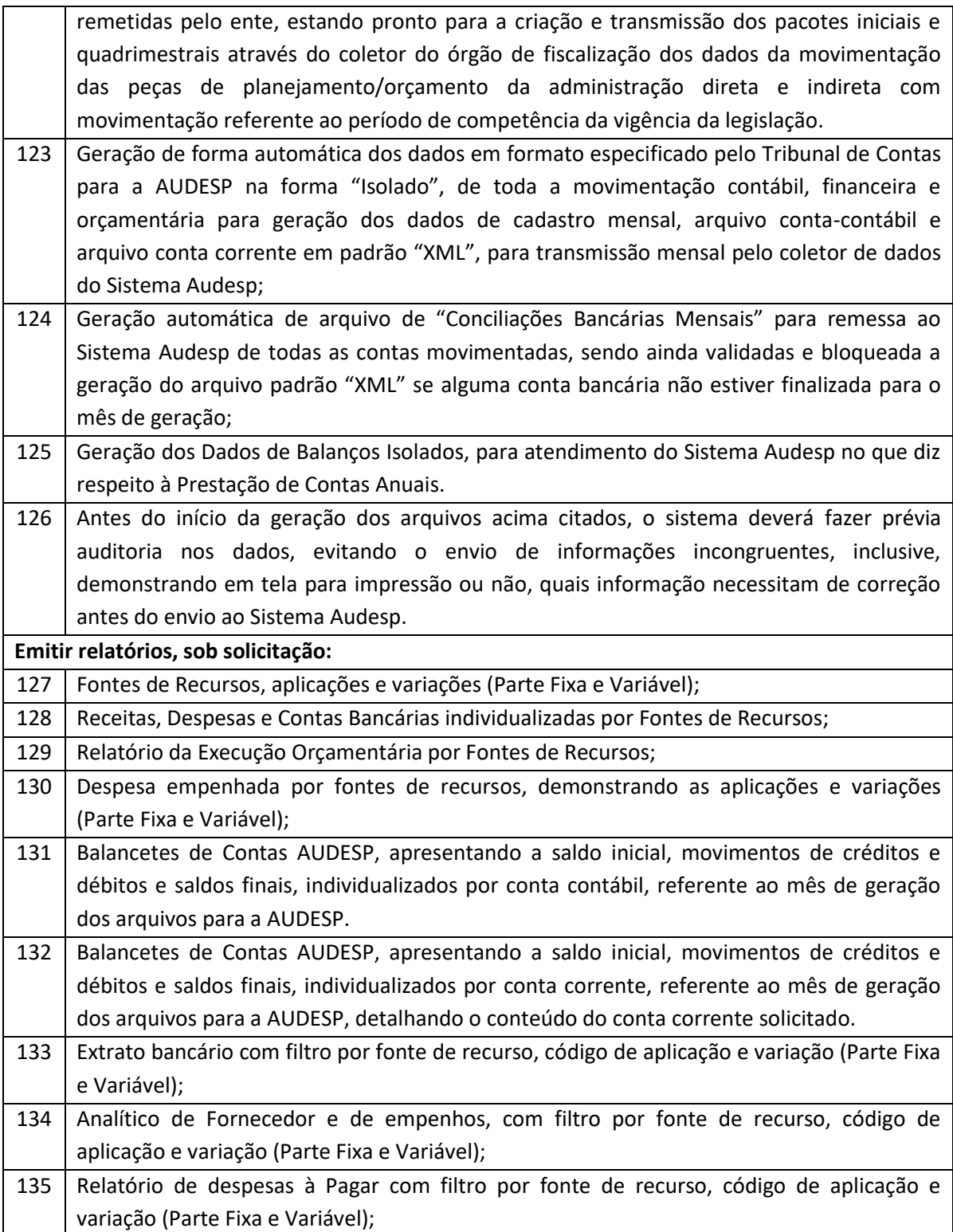

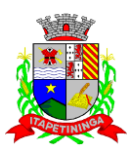

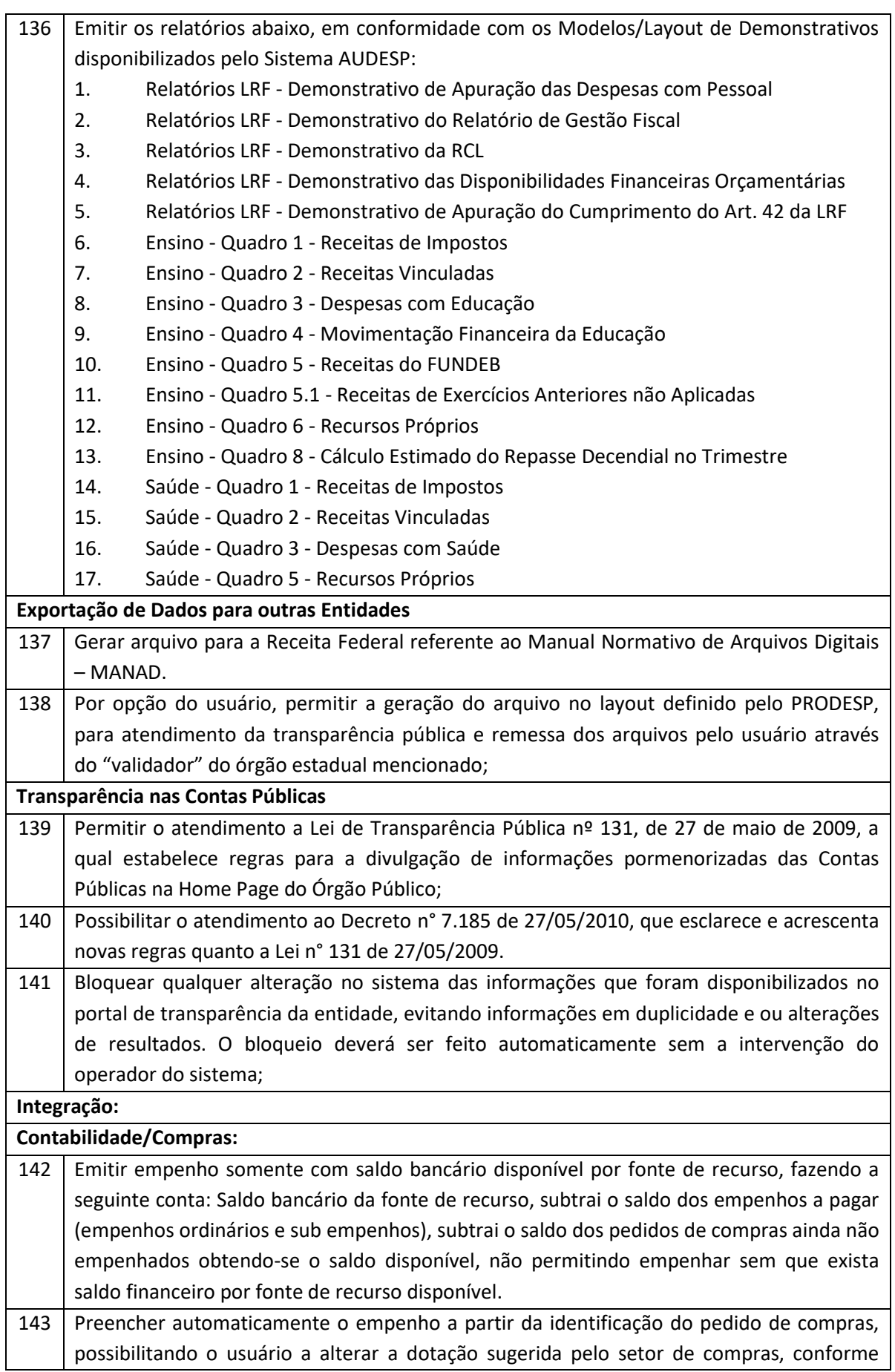

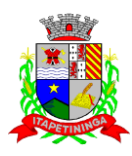

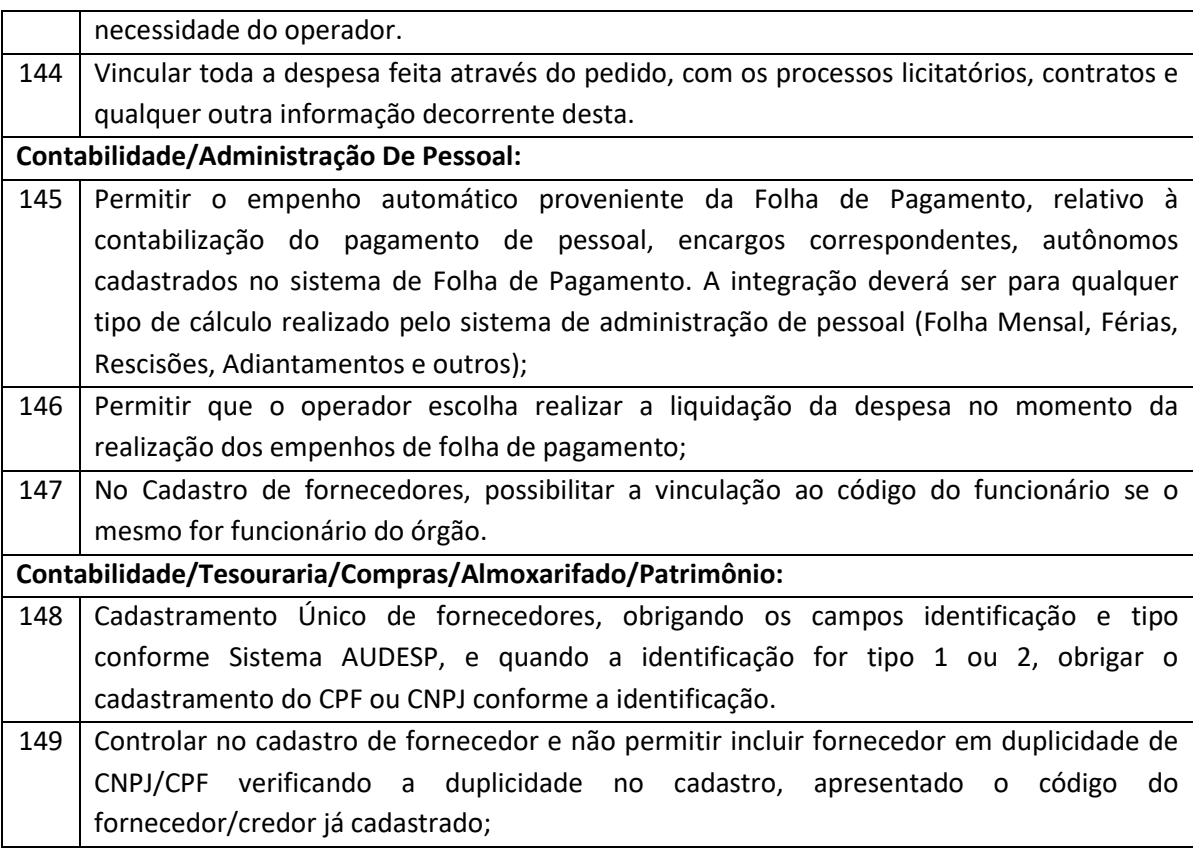

#### **PORTAL DE TRANSPARÊNCIA**

**Objetivo**: Desenvolvimento de Portal de Transparência Pública, com planejamento e Arquitetura de informação com desenvolvimento de Software de Gerenciamento de Conteúdo e Concepção Gráfica, Atualização de informações, permitindo integração com sistema Contábil para importação de dados Contábeis e Financeiros para atendimento da Lei Complementar n.º

- 1 As informações deverão ser obrigatoriamente de livre acesso e consulta pública, sem a necessidade de cadastramento de usuários e ou senhas, em formato de tela de consulta interativa para os consulentes.
- 2 Todos os campos e formas de consultas poderão ser aumentados e ou suprimidos a qualquer momento através de solicitação à contratada.
- 3 As informações disponibilizadas e forma de carga serão de responsabilidade da empresa contratada e não deverão envolver qualquer ação dos funcionários da entidade, devendo ser de forma automática.

#### **Quanto a Despesa do Órgão:**

**Despesas Orçamentárias:** 

- 4 **Para Consulta/Pesquisa:** Disponibilização de consulta por exercício, mês, Secretarias/Departamentos/Diretorias, Programa de Governo, Modalidade de Licitação, Dia e ou Fornecedor/Credor específico, podendo este ser escolhido qualquer destes itens como filtro para as consultas/pesquisa;
- 5 **Para Demonstração das Informações:** Demonstrar a Despesa com detalhamento da estrutura orçamentária; Função, Subfunção e Natureza da Despesa e classificação (Conforme Port. 163/2001 e alterações); modalidade de licitação; Programa de Governo,

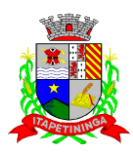

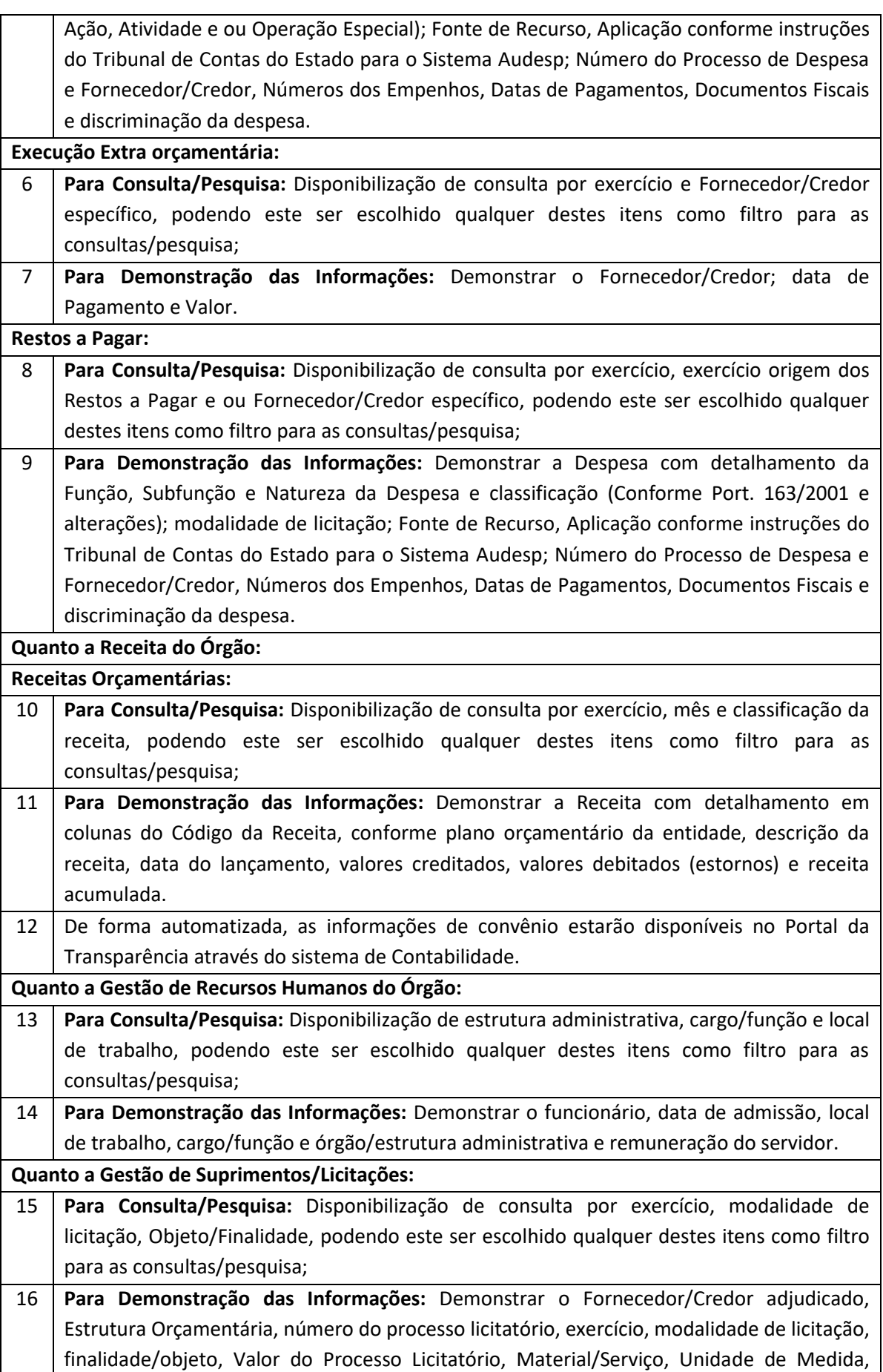

![](_page_35_Picture_0.jpeg)

![](_page_35_Picture_187.jpeg)

![](_page_35_Picture_188.jpeg)

![](_page_36_Picture_0.jpeg)

![](_page_36_Picture_190.jpeg)

![](_page_37_Picture_0.jpeg)

![](_page_37_Picture_200.jpeg)

![](_page_38_Picture_0.jpeg)

![](_page_38_Picture_197.jpeg)

![](_page_39_Picture_0.jpeg)

![](_page_39_Picture_186.jpeg)

![](_page_40_Picture_0.jpeg)

![](_page_40_Picture_191.jpeg)

![](_page_41_Picture_0.jpeg)

![](_page_41_Picture_165.jpeg)

![](_page_41_Picture_166.jpeg)

![](_page_42_Picture_0.jpeg)

![](_page_42_Picture_181.jpeg)

![](_page_42_Picture_182.jpeg)

![](_page_43_Picture_0.jpeg)

![](_page_43_Picture_175.jpeg)

![](_page_44_Picture_0.jpeg)

![](_page_44_Picture_180.jpeg)

![](_page_45_Picture_0.jpeg)

![](_page_45_Picture_177.jpeg)

![](_page_45_Picture_178.jpeg)

![](_page_46_Picture_0.jpeg)

![](_page_46_Picture_198.jpeg)

![](_page_47_Picture_0.jpeg)

![](_page_47_Picture_178.jpeg)

![](_page_48_Picture_0.jpeg)

![](_page_48_Picture_159.jpeg)

![](_page_49_Picture_0.jpeg)

### **PREGÃO PRESENCIAL Nº 03/2022 PROCESSO Nº 14/2022**

#### **ANEXO II - FORMULÁRIO PADRONIZADO DE PROPOSTA**

### **À CÂMARA MUNICIPAL DE ITAPETININGA A/C: PREGOEIRO E EQUIPE DE APOIO**

**REF.: PREGÃO PRESENCIAL Nº 03/2022 – PROCESSO Nº 14/2022**

#### **PROPOSTA COMERCIAL**

![](_page_49_Picture_192.jpeg)

**OBJETO: Contratação de empresa especializada para o fornecimento de Sistemas Informatizados de Gestão Pública, considerando a cessão do direito de uso, instalação, implantação, treinamento, customização, migração, conversão de dados pré-existentes, adequação, suporte técnico, atualização tecnológica de e assistência técnica em Sistemas Integrados de Gestão Pública, conforme especificações constantes no ANEXO I – TERMO DE REFERÊNCIA do Edital do Pregão Presencial nº 03/2022.**

![](_page_49_Picture_193.jpeg)

### **DECLARAÇÕES**

1 - Declaro que o prazo de eficácia desta proposta: 60 (sessenta) dias, a contar da data da entrega de seu respectivo envelope (art. 64, § 3º, da Lei Federal nº 8.666/93) e suas alterações.

![](_page_50_Picture_0.jpeg)

2 - Condições de pagamento: conforme item 13 e seus subitens do Edital.

3 - Declaro, sob as penas da lei, que os serviços ofertados nesta proposta atendem todas as condições e especificações exigidas no edital e seus anexos.

4 - DECLARO que os preços acima indicados contemplam todos os custos diretos e indiretos incorridos na data da apresentação desta proposta incluindo, entre outros: tributos, encargos sociais, despesas administrativas e lucro.

5 – Declaro que, se vencedora desta licitação, comprometo-me a executar o objeto desta licitação, dentro dos prazos, especificações e quantitativos constantes deste edital e seus anexos;

6 - Declaro que possuímos equipamentos e pessoal técnico especializado responsável pela execução dos serviços, em atendimento do disposto no Anexo I – Termo de Referência.

![](_page_50_Picture_80.jpeg)

![](_page_51_Picture_0.jpeg)

## **PREGÃO PRESENCIAL Nº 03/2022 PROCESSO Nº 14/2022**

### **ANEXO III**

### **MODELO DE DECLARAÇÃO DE CUMPRIMENTO DOS REQUISITOS DE HABILITAÇÃO**

Eu ........................................................................ (nome completo), RG nº ........................................, representante legal da ...................................................................................... (denominação da pessoa jurídica), CNPJ nº ..........................., DECLARO, sob as penas da lei, que a empresa cumpre plenamente as exigências e os requisitos de habilitação previstos no instrumento convocatório do Pregão Presencial nº 03/2022, realizado pela Câmara Municipal de Itapetininga, inexistindo qualquer fato impeditivo de sua participação neste certame.

*RESSALVA: apresenta restrição na documentação de regularidade fiscal, porém, por se tratar de microempresa ou empresa de pequeno porte, opta por participar da licitação e regularizar a documentação no prazo estabelecido no edital, caso apresente a proposta de menor preço, ciente da aplicação das sanções estabelecidas no instrumento convocatório caso não a regularize tempestivamente ( ) .*

..................., ....... de ..................... de 2022.

\_\_\_\_\_\_\_\_\_\_\_\_\_\_\_\_\_\_\_\_\_\_\_\_\_\_\_\_\_\_\_\_\_\_\_\_\_\_\_\_\_\_\_\_ Nome e assinatura do representante RG nº..............................................

![](_page_52_Picture_0.jpeg)

## **PREGÃO PRESENCIAL Nº 03/2022 PROCESSO Nº 14/2022**

### **ANEXO IV**

### **DECLARAÇÃO – CUMPRIMENTO DO INCISO XXXIII do ART. 7º da CONSTITUIÇÃO FEDERAL**

![](_page_52_Picture_69.jpeg)

..................., ....... de ..................... de 2022.

\_\_\_\_\_\_\_\_\_\_\_\_\_\_\_\_\_\_\_\_\_\_\_\_\_\_\_\_\_\_\_\_\_\_\_\_\_\_\_\_\_\_\_\_ Nome e assinatura do representante RG nº..............................................

![](_page_53_Picture_0.jpeg)

## **PREGÃO PRESENCIAL Nº 03/2022 PROCESSO Nº 14/2022**

### **ANEXO V**

### **MODELO DE PROCURAÇÃO/CREDENCIAMENTO**

### **PROCURAÇÃO**

![](_page_53_Picture_103.jpeg)

![](_page_53_Picture_104.jpeg)

**PODERES**: ao(s) qual(ais) confere amplos poderes para representá-lo(a) no procedimento licitatório, especificamente na licitação modalidade PREGÃO PRESENCIAL nº 03/2022, da Câmara Municipal de Itapetininga, podendo para tanto prestar esclarecimentos, formular ofertas e demais negociações, assinar atas e declarações, visar documentos, receber notificações, interpor recurso, manifestar-se quanto à desistência deste e praticar todos os demais atos inerentes ao referido certame.------

.............................., ........ de ......................... de 2022.

Outorgante

![](_page_54_Picture_0.jpeg)

## **PREGÃO PRESENCIAL Nº 03/2022 PROCESSO Nº 14/2022**

### **ANEXO VI**

### **DECLARAÇÃO DE MICROEMPRESA OU EMPRESA DE PEQUENO PORTE**

DECLARO, sob as penas da lei, sem prejuízo das sanções e multas previstas neste ato convocatório, que a empresa \_\_\_\_\_\_\_\_\_\_\_\_\_\_\_\_\_\_\_\_\_\_\_\_\_\_\_\_\_\_\_\_\_\_\_ (denominação da pessoa jurídica), CNPJ nº \_\_\_\_\_\_\_\_\_\_\_\_\_\_\_\_\_\_\_\_\_\_\_\_ é \_\_\_\_\_\_\_\_\_\_\_\_\_\_\_\_\_\_\_\_ (**microempresa ou empresa de pequeno porte)**, nos termos do enquadramento previsto na **Lei Complementar nº 123, de 14 de dezembro de 2006**, **e suas alterações**, cujos termos declaro conhecer na íntegra, estando apta, portanto, a exercer o direito de preferência como critério de desempate no procedimento licitatório do Pregão Presencial nº 03/2022, realizado pela Câmara Municipal de Itapetininga.

..................., ....... de ..................... de 2022.

Nome e assinatura do representante RG nº..............................................

\_\_\_\_\_\_\_\_\_\_\_\_\_\_\_\_\_\_\_\_\_\_\_\_\_\_\_\_\_\_\_\_\_\_\_\_\_\_\_\_\_\_\_\_

![](_page_55_Picture_0.jpeg)

## **PREGÃO PRESENCIAL Nº 03/2022 PROCESSO Nº 14/2022**

### **ANEXO VII**

### **DECLARAÇÃO DE EQUIPAMENTO E PESSOAL TÉCNICO ESPECIALIZADO**

![](_page_55_Picture_66.jpeg)

..................., ....... de ..................... de 2022.

\_\_\_\_\_\_\_\_\_\_\_\_\_\_\_\_\_\_\_\_\_\_\_\_\_\_\_\_\_\_\_\_\_\_\_\_\_\_\_\_\_\_\_\_ Nome e assinatura do representante RG nº..............................................

![](_page_56_Picture_0.jpeg)

### **PREGÃO PRESENCIAL Nº 03/2022 PROCESSO Nº 14/2022**

#### **ANEXO VIII – MINUTA DO CONTRATO**

#### **TERMO DE CONTRATO Nº ... /2022**

## **TERMO DE CONTRATO DE PRESTAÇÃO DE SERVIÇOS, QUE FAZEM ENTRE SI A CÂMARA MUNICIPAL DE ITAPETININGA E ...........................**

A CÂMARA MUNICIPAL DE ITAPETININGA, com sede na Rua José Soares Hungria, 489, Jardim Marabá na cidade de Itapetininga, devidamente inscrita no CNPJ sob nº 67.360.537/0001-33, doravante denominada CONTRATANTE, neste ato representada por seu Presidente, Sr. Itamar José Martins, RG nº 15.342.234 e inscrito no CPF n° 049.785.178-42, e a empresa ................, inscrita no CNPJ/CPF sob o nº ................., com endereço ....................., representada neste ato por ..............................................., portador do RG nº ................., inscrito no CPF nº ............................, doravante denominada CONTRATADA, firmam o presente termo de contrato, cuja celebração foi autorizada às fls. ..... do processo administrativo, doravante denominado Processo, concernente ao Pregão Presencial nº xx/2022. Os contraentes enunciam as seguintes cláusulas e condições que regerão o contrato em harmonia com os princípios e normas da legislação aplicável à espécie, especialmente a Lei Federal nº 8.666/93 e suas alterações posteriores, doravante denominada Lei, que as partes declaram conhecer, subordinando-se, incondicional e irrestritamente, às suas estipulações.

#### **CLÁUSULA PRIMEIRA (DO OBJETO)**

1.1 - O objeto do presente contrato é a contratação de empresa especializada para o fornecimento de Sistemas Informatizados de Gestão Pública, considerando a cessão do direito de uso, instalação, implantação, treinamento, customização, migração, conversão de dados pré-existentes, adequação, suporte técnico, atualização tecnológica de e assistência técnica em Sistemas Integrados de Gestão Pública, constantes no ANEXO I – TERMO DE REFERÊNCIA do Pregão Presencial, e da proposta apresentada pela Contratada, que integram o presente instrumento de contrato.

## **1.1.1 – Compreende o objeto do presente certame os Sistemas de Orçamento, contabilidade Pública e Tesouraria; Portal da Transparência; Administração de Pessoal e Folha de Pagamento; Holerite Eletrônico; compras e Licitações; Almoxarifado e Patrimônio.**

#### **CLÁUSULA SEGUNDA (DO PRAZO E DA FORMA DE EXECUÇÃO)**

2.1 - Os serviços deverão ser executados conforme as especificações e condições estabelecidas no Anexo I – Termo de Referência do Edital do Pregão Presencial nº 03/2022, e será acompanhado e recebido por preposto ou comissão de fiscalização designada pela Câmara Municipal, ou através de terceiros, contratados especificamente para este fim, nos termos do art. 67 da Lei nº 8.666/93.

2.2 - A Contratada será responsável pelos respectivos custos diretos e indiretos incluindo, entre outros: tributos, encargos sociais, material, despesas administrativas, seguro, frete e lucro.

![](_page_57_Picture_0.jpeg)

2.3 - A Contratante se reserva o direito de exercer a mais ampla e completa fiscalização dos serviços, sendo que esta, em nenhuma hipótese eximirá a Contratada das responsabilidades contratuais e legais, como por danos causados por seus funcionários, seja por ato da própria empresa ou omissões de seus funcionários e preposto.

2.4 - O departamento competente providenciará a conferência dos serviços executados analisando a conformidade das suas especificações de acordo com as exigências constantes neste edital. Havendo alteração quanto às especificações, os serviços deverão ser readequados em um prazo máximo de 72 (setenta e duas) horas do comunicado, sob pena da aplicação das sanções cabíveis.

2.5 - A Contratada ficará obrigada a substituir e/ou atualizar os softwares que não corresponderem às exigências mínimas de maneira que atendam às necessidades da Administração Municipal e atendimento as especificações contidas no ANEXO I - TERMO DE REFERÊNCIA, assim como disponibilizar atendimento, conforme o caso via telefone, e-mail ou "acesso remoto" via "internet", em horário normal de expediente para esclarecimentos de dúvidas e realizar visitas "in loco" sempre que os esclarecimentos não puderem ser sanados por outros meios descritos nesse item.

2.6 - São ainda obrigações da futura CONTRATADA:

a) Executar os serviços contratados de acordo com as condições, especificações e características constantes do ANEXO I – Termo de Referência do Edital do Pregão Presencial nº 03/2022 que integra este termo.

b) Manter, durante toda a execução do contrato, compatibilidade com as obrigações assumidas, assim como todas as condições de habilitação e qualificação, apresentando documentação revalidada se, no curso do contrato, algum documento perder a validade.

c) Corrigir ou substituir, a suas expensas, no todo ou em parte, o objeto do contrato, se verificar incorreções relacionadas à quantidade e qualidade dos serviços prestados.

d) Aceitar supressões ou acréscimos ao objeto do contrato em até 25% (vinte e cinco por cento) do seu valor inicial atualizado, a critério exclusivo, de acordo com o disposto no art. 65, I e § 1º, da Lei Federal nº 8.666/93.

e) Assumir, como exclusivamente seus, os riscos e as despesas decorrentes da mão de obra necessários à boa e perfeita execução deste contrato, responsabilizando-se, também, pela idoneidade e pelo comportamento de seus empregados, prepostos ou subordinados e, ainda, por quaisquer prejuízos que sejam causados ao CONTRATANTE ou terceiros.

f) Pagar os tributos, tarifas, suporte técnico, emolumentos e despesas decorrentes da formalização deste contrato e da execução de seu objeto.

g) Atender aos chamados da Câmara Municipal, seja para dirimir dúvidas ou para qualquer outro assunto de ordem funcional, no prazo máximo de 24 horas, sendo o chamado registrado através de fax, *e-mail* ou correspondência.

h) Tomar todas as providências necessárias para a fiel execução deste Instrumento;

![](_page_58_Picture_0.jpeg)

i) Abster-se de quaisquer iniciativas que impliquem ônus para a Contratante, se não previstas neste Instrumento;

j) Sujeitar-se a ampla e irrestrita fiscalização por parte da Contratante, no acompanhamento da execução do serviço, prestando todos os esclarecimentos que lhe foram solicitados e atendendo às reclamações formuladas;

k) Apresentar fatura/nota fiscal consolidada de cobrança de serviços;

l) Comunicar ao Contratante, por escrito, qualquer anormalidade nos serviços e prestar informações julgadas necessárias, em tempo hábil, principalmente quando solicitados pelo Gestor do Contrato;

m) Atender prontamente quaisquer exigências do Gestor deste Contrato, o que for relacionado ao objeto ora contratado;

n) Cumprir outras obrigações previstas no Código de Proteção e Defesa do Consumidor (Lei n° 8.078/90) que sejam compatíveis com o regime de direito público.

2.7 - A execução do contrato será acompanhada, conforme o caso, nos termos do art. 67 e 73 da Lei Federal n° 8.666/93.

2.8 - As despesas para efetivo atendimento ao objeto licitado, tais como tributos, encargos trabalhistas e previdenciários correrão por conta da empresa adjudicatária.

2.9 - A Administração rejeitará o objeto executado em desacordo com o contrato (art. 76 da lei Federal n° 8.666/93).

### **CLÁUSULA TERCEIRA (DO VALOR)**

3.1 - O valor global deste contrato é de R\$ ............................ (............................................), considerando, resultante da proposta vencedora da licitação, na qual deverão estar incluídos todos os custos diretos e indiretos, bem como os encargos, benefícios e despesas indiretas e demais despesas de qualquer natureza, considerando os valores unitários e mensais abaixo detalhados:

![](_page_58_Picture_190.jpeg)

![](_page_59_Picture_0.jpeg)

3.2 - Eventuais reajustes serão calculados em conformidade com a legislação vigente, e de acordo com a variação do IPCA (IBGE), ocorrida entre o mês de referência de preços e o mês de aplicação do reajuste; e/ou hipótese de quebra do equilíbrio econômico-financeiro do contrato, para mais ou para menos, em virtude de alterações dos preços de mercado, desde que requisitado formalmente pela parte interessada, a qual deverá apresentar documentação comprobatória da necessidade do ajuste, nos termos do art. 65, II, "d" da Lei 8.666/93.

3.3 - A possibilidade de repactuação ou de reajuste dos preços contratados deverá observar, contudo, o interregno mínimo de 1 (um) ano, a contar da data de apresentação da proposta ou, no caso de ocorrência reincidente, da data da última repactuação, salvo expressa disposição legal em sentido contrário ou para fins de manutenção do equilíbrio econômico-financeiro inicial do contrato (Lei nº 8.666/93, art. 65, inc. II, "d").

3.4 - No caso de o realinhamento ser pleiteado pela CONTRATADA, o mesmo deverá ser efetuado através de requerimento, protocolizado no setor de protocolos da Câmara Municipal de Itapetininga, ao qual deverá ser juntada planilha de custos, contendo o preço anterior e os preços atuais dos serviços, anexando documentação fiscal comprobatória.

3.5 - Caso o pedido de reequilíbrio indicado no parágrafo anterior não disponha de elementos suficientes para sua análise e consequente concessão, e venha a ser indeferido, não será motivo para a interrupção o fornecimento, sujeitando à Contratada à aplicação das penalidades previstas no presente contrato.

3.6 - Caberá à empresa contratada efetuar os cálculos referente ao reajuste ou repactuação de preços desejadas, e, encaminhá-los mediante ofício endereçado à Contratante, acompanhado de nova planilha de preços.

3.7 - A Administração poderá suprimir ou acrescer o objeto do contrato em até 25% (vinte e cinco por cento) do seu valor inicial atualizado, a critério exclusivo, de acordo com o disposto no art. 65, I e § 1º, da Lei Federal nº 8.666/93.

### **CLÁUSULA QUARTA (DA DESPESA)**

4.1 - A despesa correrá pelo Código de Despesa 01.031.0017.2001.3.3.90.40 – Serviços de Tecnologia da Informação e Comunicação do orçamento da Câmara Municipal de Itapetininga do presente exercício.

### **CLÁUSULA QUINTA (DO PAGAMENTO)**

5.1 - Os pagamentos dos valores contratados serão efetuados em até 30 (trinta) dias, mediante apresentação e aceitação da Nota Fiscal/Fatura correspondente ao fornecimento de acordo com as especificações do objeto desta licitação, e poderá ser feito por meio de boleto bancário, crédito em conta corrente a ser fornecida pela Contratada.

5.1.1 - Os valores referentes à implantação do sistema serão cobrados somente no início da execução contratual. Assim, caso haja a prorrogação deste instrumento contratual, tal valor não será pago novamente.

![](_page_60_Picture_0.jpeg)

5.2 - Correrão por conta exclusiva da contratada todos os encargos, impostos e taxas que forem devidos em decorrência do objeto da contratação.

5.3 - Sendo constatado erro na nota fiscal, esta não será aceita e o pagamento ficará retido e seu prazo suspenso, até que seja providenciada a correção, contando-se o prazo estabelecido no item 5.1, a partir da data de sua reapresentação.

5.4 - A devolução da fatura não aprovada em hipótese alguma servirá de pretexto para aplicação de multas, juros e correção monetária.

5.5 - No caso de a Contratante atrasar os pagamentos, estes serão atualizados financeiramente *"pro rata dies",* pelo índice legal, IPC/FIPE - Índice de Preço ao Consumidor, conforme legislação pertinente, em vigor na data do efetivo pagamento, ou outro índice que venha substituí-lo.

5.6 - Nenhum pagamento isentará a CONTRATADA das responsabilidades assumidas na forma deste contrato, quaisquer que sejam, nem implicará na aprovação definitiva do objeto executado.

5.7 - Em nenhuma hipótese e em tempo algum poderá ser invocada qualquer dúvida quanto aos preços cotados, para modificação ou alteração dos preços propostos.

## **CLÁUSULA SEXTA (DOS PRAZOS DE VIGÊNCIA E DE EXECUÇÃO)**

6.1 - A vigência do Contrato será de 12 (doze) meses, contados da data de sua assinatura e da Ordem de Serviços, prorrogáveis por até 48 meses, nos termos do art. 57, IV da Lei Federal nº 8.666/93.

### **CLÁUSULA SÉTIMA (DAS OBRIGAÇÕES DA CONTRATADA)**

7.1 - São obrigações da Contratada:

a) Executar os serviços contratados de acordo com as condições, especificações e características constantes do ANEXO I – Termo de Referência do Edital do Pregão Presencial nº 03/2022 que integra este termo.

b) Manter, durante toda a execução do contrato, compatibilidade com as obrigações assumidas, assim como todas as condições de habilitação e qualificação, apresentando documentação revalidada se, no curso do contrato, algum documento perder a validade.

c) Corrigir ou substituir, a suas expensas, no todo ou em parte, o objeto do contrato, se verificar incorreções relacionadas à quantidade e qualidade dos serviços prestados.

d) Aceitar supressões ou acréscimos ao objeto do contrato em até 25% (vinte e cinco por cento) do seu valor inicial atualizado, a critério exclusivo, de acordo com o disposto no art. 65, I e § 1º, da Lei Federal nº 8.666/93.

e) Assumir, como exclusivamente seus, os riscos e as despesas decorrentes da mão de obra necessários à boa e perfeita execução deste contrato, responsabilizando-se, também, pela idoneidade e pelo comportamento de seus empregados, prepostos ou subordinados e, ainda, por quaisquer prejuízos que sejam causados ao CONTRATANTE ou terceiros.

![](_page_61_Picture_0.jpeg)

f) Pagar os tributos, tarifas, suporte técnico, emolumentos e despesas decorrentes da formalização deste contrato e da execução de seu objeto.

g) Atender aos chamados da Câmara Municipal, seja para dirimir dúvidas ou para qualquer outro assunto de ordem funcional, no prazo máximo de 24 horas, sendo o chamado registrado através de fax, *e-mail* ou correspondência.

h) Tomar todas as providências necessárias para a fiel execução deste Instrumento;

i) Abster-se de quaisquer iniciativas que impliquem ônus para a Contratante, se não previstas neste Instrumento;

j) Sujeitar-se a ampla e irrestrita fiscalização por parte da Contratante, no acompanhamento da execução do serviço, prestando todos os esclarecimentos que lhe foram solicitados e atendendo às reclamações formuladas;

k) Apresentar fatura/nota fiscal consolidada de cobrança de serviços;

l) Comunicar ao Contratante, por escrito, qualquer anormalidade nos serviços e prestar informações julgadas necessárias, em tempo hábil, principalmente quando solicitados pelo Gestor do Contrato;

m) Atender prontamente quaisquer exigências do Gestor deste Contrato, o que for relacionado ao objeto ora contratado;

n) Cumprir outras obrigações previstas no Código de Proteção e Defesa do Consumidor (Lei n° 8.078/90) que sejam compatíveis com o regime de direito público.

### **CLÁUSULA OITAVA (DAS OBRIGAÇÕES DA CONTRATANTE)**

8.1 - São obrigações da Contratante:

a) Fornecer todos os dados e especificações necessárias à completa e correta execução dos serviços;

b) Comunicar ao Contratado, com antecedência mínima de 24 (vinte e quatro) horas, as necessidades supervenientes porventura ocorridas, para o perfeito cumprimento do objeto deste instrumento.

c) Realizar os pagamentos à Contratada nos prazos e condições estipuladas neste contrato;

d) Realizar amplo e rigoroso acompanhamento e fiscalização dos serviços realizados pela Contratada através de preposto nomeado ou contratado para esta finalidade.

#### **CLÁUSULA NONA (DAS PENALIDADES)**

9.1 - À Contratada, total ou parcialmente inadimplente, serão aplicadas as sanções previstas nos Art. 86 e 87 da Lei Federal nº 8.666/93, a saber:

I - O atraso ou interrupção injustificados na prestação dos serviços, sem prejuízo do disposto no § 1º do artigo 86 Lei 8.666/93, sujeitará à empresa adjudicatária a multa de mora, calculada por dia de atraso sobre a obrigação não cumprida, na seguinte proporção:

a) atraso ou interrupção na prestação dos serviços em até 2 (dois) dias, multa de 0,3% (três décimos por cento) ao dia;

b) atraso ou interrupção entre 2 (dois) e 5 (cinco) dias, multa de 0,5% (meio por cento) ao dia;

![](_page_62_Picture_0.jpeg)

c) atraso ou interrupção entre 5 (cinco) e 15 (quinze) dias, multa de 0,6% (seis décimos por cento) ao dia;

d) atraso ou interrupção superiores a 15 (quinze) dias, estará caracterizada a inexecução total ou parcial da obrigação assumida, salvo disposição em contrário, em casos particulares, previstos no contrato, sujeitando-se à aplicação das penalidades previstas no item seguinte.

II - Pela inexecução total ou parcial da entrega, poderão ser aplicadas à contratada as seguintes penalidades:

a) multa de 10% (dez por cento) sobre o valor total ou parcial da obrigação não cumprida; e/ou

b) aplicação de suspensão temporária para licitar e contratar com a Municipalidade e/ou declaração de inidoneidade, conforme previsto pelo artigo 87 da Lei Federal 8.666/93.

9.2 - Para cálculo da multa prevista nesta cláusula, deverá ser adotado o método de acumulação simples, que significa a mera multiplicação da taxa pelo número de dias de atraso e pelo valor correspondente à obrigação não cumprida.

9.3 - A aplicação de uma penalidade não exclui outra, quando cabível. A penalidade de multa poderá ser aplicada de forma isolada ou cumulativamente com qualquer das demais, podendo ser descontada de eventuais créditos que tenha em face da Contratante.

9.4 - As multas previstas nesta cláusula não têm natureza compensatória e o seu pagamento não elide a responsabilidade da Contratada por danos causados à Contratante.

9.5 - O prazo para defesa prévia quanto à aplicação de penalidade é de 05 (cinco) dias úteis contados da data da intimação do interessado, nos termos do artigo 87, § 2º, da Lei Federal nº 8.666/93.

9.6 - O valor das multas será recolhido aos cofres Municipais, dentro de 03 (três) dias úteis da data de sua cominação, mediante guia de recolhimento oficial.

### **CLÁUSULA DÉCIMA (DA RESCISÃO)**

10.1 - O presente contrato poderá ser rescindido nas hipóteses previstas no art. 78 da Lei Federal nº 8.666/93, com as consequências indicadas no art. 80, sem prejuízo das demais sanções previstas naquela Lei e no Edital.

10.2 - Os casos de rescisão contratual serão formalmente motivados nos autos do Processo, assegurado o contraditório e ampla defesa, nos termos do artigo 78, Parágrafo Único, da Lei Federal nº 8.666/93.

## **CLÁUSULA DÉCIMA PRIMEIRA (DA CESSÃO OU DA TRANSFERÊNCIA)**

11.1 - O presente contrato não poderá ser objeto de cessão, subcontratação ou transferência, no todo ou em parte.

### **CLÁUSULA DÉCIMA SEGUNDA (DAS RESPONSABILIDADES)**

12.1 - A Contratada assume como exclusivamente seus os riscos e as despesas decorrentes da boa e

![](_page_63_Picture_0.jpeg)

perfeita execução das obrigações contratadas. Responsabiliza-se, também, pela idoneidade e pelo comportamento de seus empregados, prepostos ou subordinados, e, ainda, por quaisquer prejuízos que sejam causados à Contratante ou a terceiros na execução deste contrato.

12.2 - A Contratante não responderá por quaisquer ônus, direitos ou obrigações vinculadas à legislação tributária, trabalhista, previdenciária ou securitária, e decorrentes da execução do presente contrato, cujo cumprimento e responsabilidade caberão, exclusivamente à Contratada.

12.3 - A Contratante não responderá por quaisquer compromissos assumidos pela Contratada com terceiros, ainda que vinculados à execução do presente contrato, bem como por qualquer dano causado a terceiros em decorrência de ato da Contratada, de seus empregados, prepostos ou subordinado.

12.4 - A Contratada manterá, durante toda a vigência do contrato, as condições de habilitação e qualificação que lhe foram exigidos na licitação.

## **CLÁUSULA DÉCIMA TERCEIRA (DA GESTÃO CONTRATUAL)**

13.1 - A execução do contrato será acompanhada, conforme o caso, nos termos do art. 67 e 73 da lei federal n° 8.666/93.

13.2 - A Administração rejeitará o objeto executado em desacordo com o contrato (art. 76 da lei Federal n° 8.666/93).

13.3 - A gestão do presente contrato será realizada pelas Sras. Adriana Angeli Caselli Aragon – Oficial do Legislativo e Joice de Andrade Rodrigues Zanon – Agente Operacional de Apoio, nos termos do artigo 67 da Lei de Licitações, ao qual competirá velar pela perfeita exação do pactuado, em conformidade com o previsto no edital, na proposta da Contratada e neste instrumento.

13.4 - Em caso de eventual irregularidade, inexecução ou desconformidade na prestação dos serviços, o agente fiscalizador dará ciência à Contratada, bem assim das providências exigidas para sanar a falha ou defeito apontado. Todo e qualquer dano decorrente da inexecução, parcial ou total, ainda que imposto a terceiros, será de única e exclusiva responsabilidade da Contratada.

13.5 - A fiscalização de que trata esta cláusula não exclui e nem reduz a responsabilidade da Contratada por quaisquer irregularidades, inexecuções ou desconformidades havidas na execução do ajuste, aí incluídas imperfeições de natureza técnica ou aqueles provenientes de vício redibitório.

13.6 - O contratante reserva-se o direito de rejeitar, no todo ou em parte, os serviços executados, caso estes afastem-se das especificações do edital, seus anexos e da proposta apresentada.

### **CLÁUSULA DÉCIMA QUARTA (DOS TRIBUTOS E DESPESAS)**

14.1 - Constituirá encargo exclusivo da Contratada o pagamento de tributos, tarifas, emolumentos e despesas decorrentes da formalização deste contrato e da execução de seu objeto.

### **CLÁUSULA DÉCIMA QUINTA (DA PUBLICIDADE DO CONTRATO)**

![](_page_64_Picture_0.jpeg)

15.1 - Até o quinto dia útil do mês seguinte ao da assinatura do presente contrato, a Contratante providenciará sua publicação resumida na Imprensa Oficial, para ocorrer no prazo de 20 (vinte) dias, daquela data, como condição indispensável para sua eficácia.

### **CLÁUSULA DÉCIMA SEXTA (DO FORO)**

16.1 - O Foro do contrato será o da Comarca de Itapetininga/SP, excluído qualquer outro.

Para firmeza e validade do pactuado, o presente termo foi lavrado em 3 (três) vias de igual teor, que, depois de lido e achado em ordem, vai assinado pelos contraentes.

XX, DD de MM de 2022

**CONTRATANTE CONTRATADA**

Testemunhas:

![](_page_64_Picture_87.jpeg)

![](_page_65_Picture_0.jpeg)

### **PREGÃO PRESENCIAL Nº 03/2022 PROCESSO Nº 14/2022**

### **ANEXO IX**

### **TERMO DE CIÊNCIA E DE NOTIFICAÇÃO CONTRATOS OU ATOS JURÍDICOS ANÁLOGOS**

![](_page_65_Picture_170.jpeg)

Pelo presente TERMO, nós, abaixo identificados:

### **1. Estamos CIENTES de que:**

1. o ajuste acima referido, seus aditamentos, bem como o acompanhamento de sua execução contratual, estarão sujeitos a análise e julgamento pelo Tribunal de Contas do Estado de São Paulo, cujo trâmite processual ocorrerá pelo sistema eletrônico;

2. poderemos ter acesso ao processo, tendo vista e extraindo cópias das manifestações de interesse, Despachos e Decisões, mediante regular cadastramento no Sistema de Processo Eletrônico, em consonância com o estabelecido na Resolução nº 01/2011 do TCESP;

3. além de disponíveis no processo eletrônico, todos os Despachos e Decisões que vierem a ser tomados, relativamente ao aludido processo, serão publicados no Diário Oficial do Estado, Caderno do Poder Legislativo, parte do Tribunal de Contas do Estado de São Paulo, em conformidade com o artigo 90 da Lei Complementar nº 709, de 14 de janeiro de 1993, iniciando-se, a partir de então, a contagem dos prazos processuais, conforme regras do Código de Processo Civil;

4. as informações pessoais dos responsáveis pela contratante e e interessados estão cadastradas no módulo eletrônico do "Cadastro Corporativo TCESP – CadTCESP", nos termos previstos no Artigo 2º das Instruções nº01/2020, conforme "Declaração(ões) de Atualização Cadastral" anexa (s);

5. é de exclusiva responsabilidade do contratado manter seus dados sempre atualizados.

#### **2. Damo-nos por NOTIFICADOS para:**

a) O acompanhamento dos atos do processo até seu julgamento final e consequente publicação;

b) Se for o caso e de nosso interesse, nos prazos e nas formas legais e regimentais, exercer o direito de defesa, interpor recursos e o que mais couber.

![](_page_65_Picture_171.jpeg)

#### **Pelo contratante:**

Nome: \_\_\_\_\_\_\_\_\_\_\_\_\_\_\_\_\_\_\_\_\_\_\_\_\_\_\_\_\_\_\_\_\_\_\_\_\_\_\_\_\_\_\_\_\_\_\_\_\_\_\_\_\_\_\_\_\_

Cargo:\_\_\_\_\_\_\_\_\_\_\_\_\_\_\_\_\_\_\_\_\_\_\_\_\_\_\_\_\_\_\_\_\_\_\_\_\_\_\_\_\_\_\_\_\_\_\_\_\_\_\_\_\_\_\_\_\_\_

![](_page_66_Picture_0.jpeg)

![](_page_66_Picture_10.jpeg)